## **FACULDADE DOCTUM LARISSA DE ALMEIDA BELIZARIO THAIANE SILVA VIEIRA**

**Construção Civil:**

**Proposta do passo a passo de legalização de uma obra frente aos órgãos competentes**

## **LARISSA DE ALMEIDA BELIZARIO THAIANE SILVA VIEIRA**

**Construção Civil:**

**Proposta do passo a passo de legalização de uma obra frente aos órgãos competentes**

> Projeto de Pesquisa apresentado ao Curso de Engenharia Civil, Faculdade Doctum de Juiz de Fora, como requisito para a aprovação na disciplina de TCC I, orientado pela Prof.ª MSCªAna Cristina Junqueira Ribeiro.

Área de concentração: Construção Civil.

Belizário, Larissa de Almeida; Vieira, Thaiane Silva Construção Civil: Proposta do passo a passo de legalização de uma obra frente aos órgãos competentes / Larissa de Almeida Belizário, Thaiane Silva Vieira– Juiz de Fora, 2018.

72f.

Monografia (Curso de Engenharia Civil) – Faculdade Doctum Juiz de Fora.

1. Guia. 2. Documentos I. Título. II Faculdade Doctum Juiz de Fora

# **LARISSA DE ALMEIDA BELIZARIO THAIANE SILVA VIEIRA**

**Construção Civil:**

**Proposta do passo a passo de legalização de uma obra frente aos órgãos competentes**

> Monografia de Conclusão de Curso, submetida à Faculdade Doctum de Juiz de Fora, como requisito parcial à obtenção do título de Bacharel em Engenharia Civil e aprovada pela seguinte banca examinadora.

Profa.MSCªAna Cristina Junqueira Ribeiro Orientador (a) e Docente da Faculdade Doctum - Unidade Juiz de Fora

> Prof. Eduardo de Oliveira Macedo Docente da Faculdade Doctum Unidade Juiz de Fora

Antônio de Padua Gouvea Pascini Docente da Faculdade Doctum Unidade Juiz de Fora

Examinadaem:05/12/2018

#### **AGRADECIMENTOS**

#### **Larissa de Almeida Belizário**

Agradeço primeiramente a Deus pelo dom da vida e por ter me proporcionado chegar até aqui.

Agradeço de forma especial minha mãe Amélia Maria de Almeida e meu pai Claudio Marcio de Souza, por não medirem esforços para que eu pudesse levar meus estudos adiante, me apoiando e orientando nas horas difíceis, de desanimo e cansaço, sem vocês não poderia estar aqui concluindo essa etapa.

Agradeço aos meus amigos, por confiarem em mim e estarem do meu lado em todos os momentos da vida.

Sou grato principalmente a minha professora MSCª Ana Cristina Junqueira Ribeiro, que foi minha orientadora e contribuiu muito para a realização dessa pesquisa, obrigada pela incansável dedicação e confiança, além de ter me acompanhado durante minha jornada acadêmica, dando muito apoio e passando muitos ensinamentos.

## **Thaiane Silva Vieira**

Agradeço a Deus por me guiar pelo caminho correto e tornar possível esse momento.

Sou grata aos meus pais, Joanes e MªAdalcina, pois sem eles nada disso seria possível. A eles agradeço também por todo esforço empregado para que eu pudesse me formar, por todo incentivo e carinho. Afinal, não considero essa conquista apenas minha, mas deles também.

Não posso deixar de mencionar o meu agradecimento a minha orientadora MSCª Ana Cristina, que me apoiou e incentivou, não só durante esse período do TCC, mas de todo percurso na faculdade.

Quero agradecer também a minha amiga Mª Andreza que empregou seu tempo me apoiando e criando a arte do trabalho final e à minha madrinha Rachel que nos orientou com todo a parte ortográfica do trabalho.

Aos meus demais mestres, obrigada pelos ensinamentos compartilhados. Enfim, a todos que lutaram e acreditaram no meu sonho, meu muitíssimo obrigada.

#### **RESUMO**

Este trabalho é voltado para a elaboração de um plano de documentação necessária para a liberação da obra. Esse guiaé destinado para profissionais que estão ingressados nos serviços relacionados a construção civil, tendo como objetivo uma orientação de forma a agilizar o procedimento de solicitação, preenchimento e entrada nos órgãos responsáveis para o recebimento do alvará das obras.A coleta de dados utilizada neste trabalho deu-se por meio de pesquisas bibliográficas, participantes, qualiquantitativas. Tais módulos de pesquisa são os que mais nos apresentam respostas para sanar nossos objetivos de projeto. Como resultado das coletas de informações, análises e pesquisas efetivadas foi gerado o guia proposto inicialmente.

**Palavras-chave**: Guia; Documentos; Prefeitura; Corpo de Bombeiros; CREA/CAU.

## **ABSTRACT**

Thisworkisfacingatthepreparationof a documentationplannecessary for the release oftheconstruction. Thisguideisintended for professionalswho are entered in buildingrelatedservices, having as objectiveatanorientation in ordertoexpeditethe procedure for requesting, completingandentryatthebodiesresponsible for receivingtheworkspermit. The data collectionused in thisstudywasmadethroughbibliographicalresearch, participants, qualitativeandquantitative. Suchresearch modules are theonesthatmostpresentuswithanswersto solve ourprojectobjectives. As a resultofthecollectionofinformation, analyzesandresearchcarried out, theguideinitiallyproposedwasgenerated.

**KEYWORDS:**Guide; Document; Town hall; FireDepartment; CREA/CAU

## **LISTA DE FIGURAS**

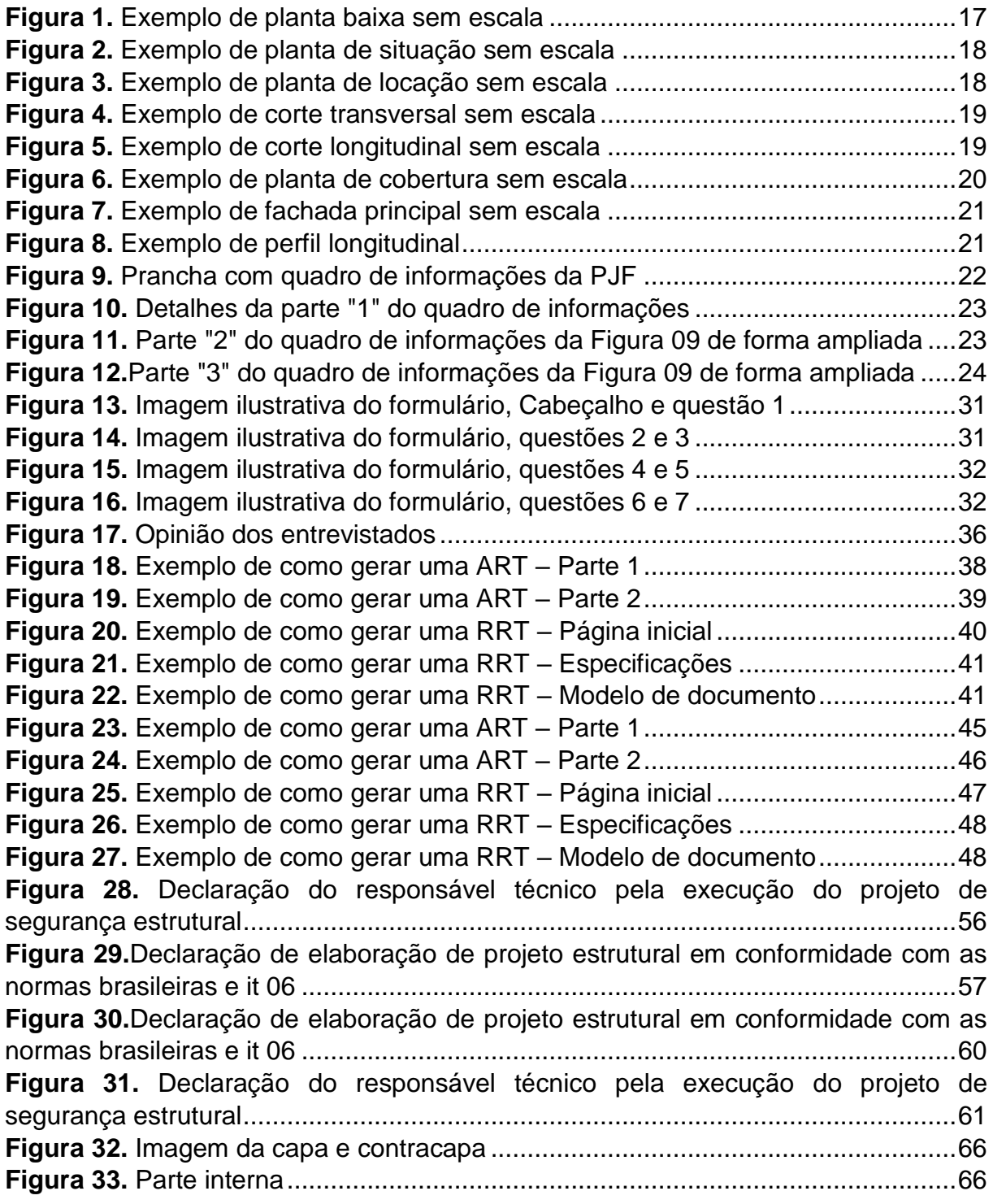

## **LISTA DE TABELAS**

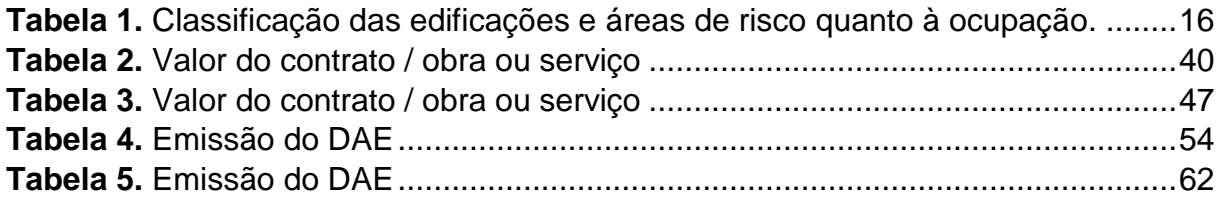

# **LISTA DE GRÁFICO**

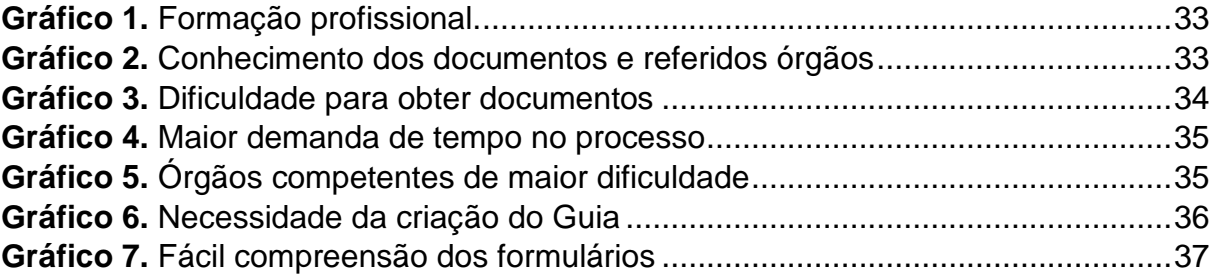

# **LISTA DE FORMULÁRIOS**

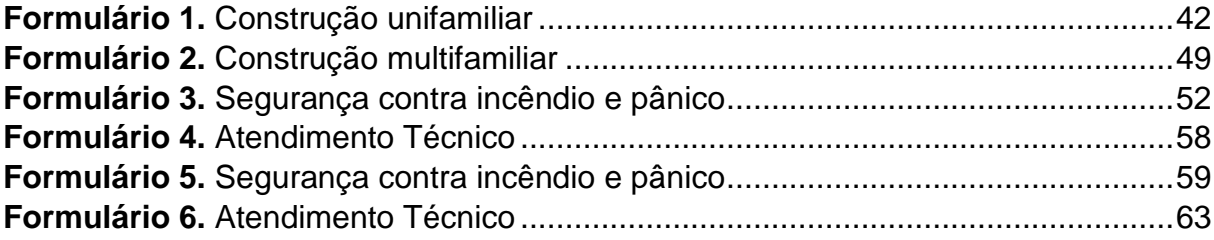

# **LISTA DE SIGLAS E ABREVIAÇÕES**

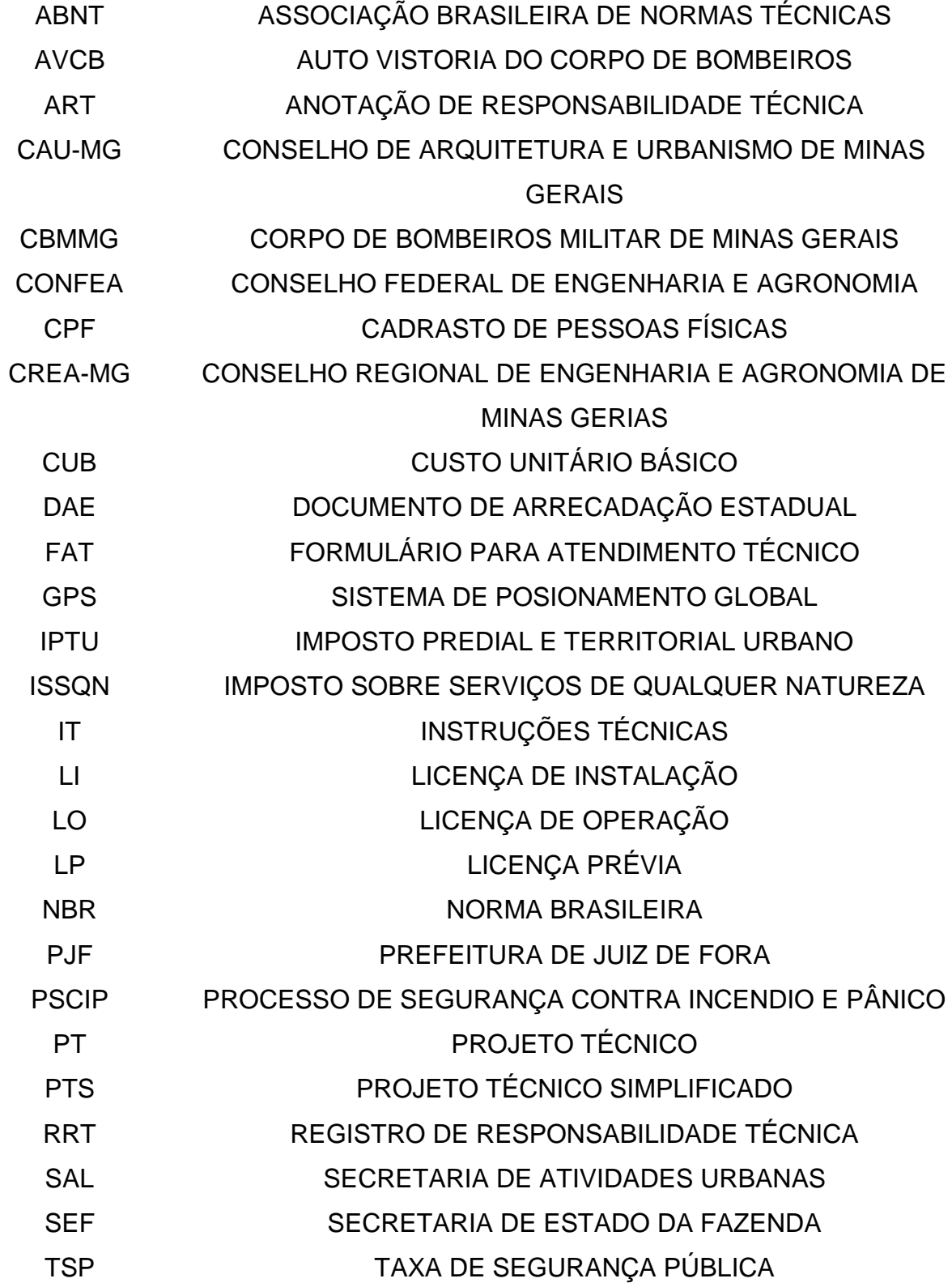

# **Sumário**

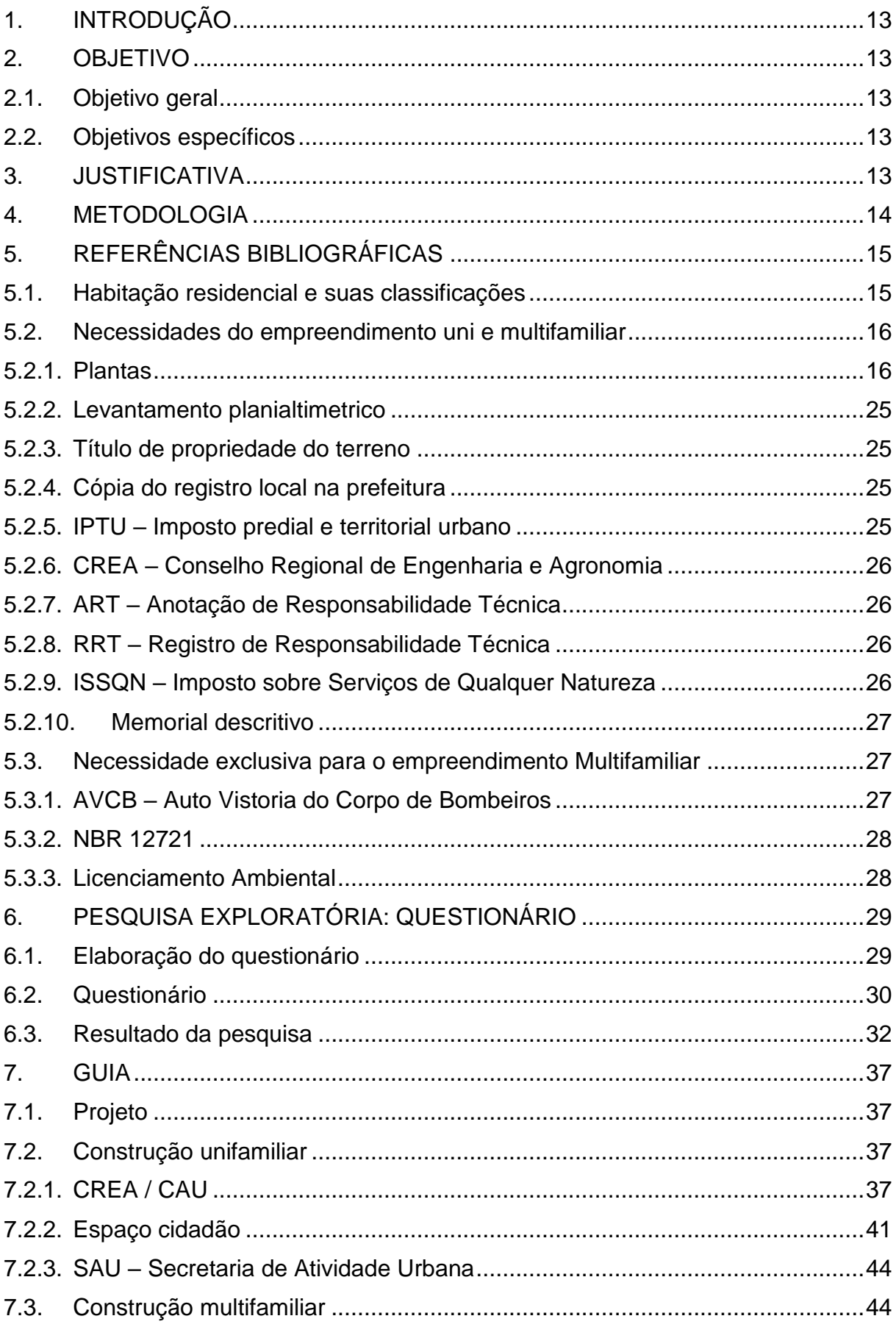

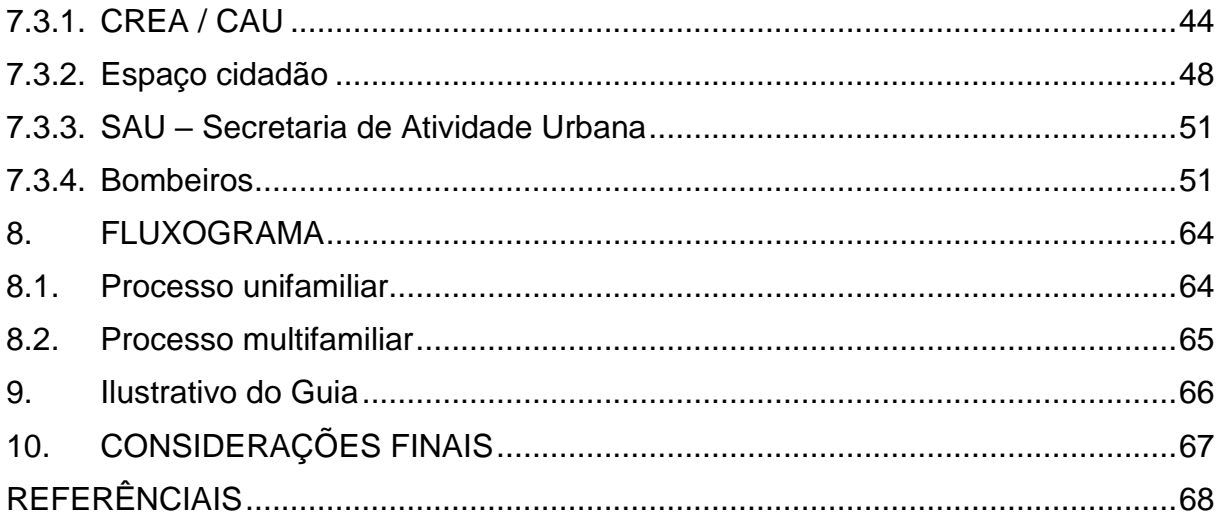

# <span id="page-14-0"></span>**1. INTRODUÇÃO**

A construção de um empreendimento exige o processo legal de permissão para construir. Segundo Borges (2009) é indispensável a consulta aos órgãos públicos responsáveis pela aprovação do projeto de acordo com a legislação vigente, para que o crescimento das cidades possa se desenvolver de forma ordenada. Perante tantas leis pertinentes para a finalização e entrega do projeto, propõe-se a elaboração de um roteiro, com uma abordagem de todos os aspectos envolvidos no processo de licenciamento de obras, objetivando minimizar os obstáculos legais e operacionais.

Este trabalho tenta representar uma importância no ramo da Construção Civil reduzindo o tempo gasto para a aprovação e inicialização da obra. Hoje, para uma obra iniciar, requer muito tempo e há falta uma base informativa no que diz respeito a demanda de vários documentos e entradas em órgãos responsáveis.

## <span id="page-14-1"></span>**2. OBJETIVO**

## <span id="page-14-2"></span>**2.1. Objetivo geral**

Este trabalho tem como objetivo a elaboração de um guia de documentação necessários para a oficialização de obras residenciais multifamiliares e unifamiliares na cidade de Juiz de Fora, Estado de Minas Gerais.

## <span id="page-14-3"></span>**2.2. Objetivos específicos**

- Definir o conceito de construção residencial unifamiliar e multifamiliar;
- Demostrar quando é necessário e quais os pré-requisitos para se obter a licença ambiental.
- Apresentar o passo-a-passo da documentação necessária para empreendimentos uni e multifamiliar, financiados por agentes bancários ou com investimento privado;

## <span id="page-14-4"></span>**3. JUSTIFICATIVA**

A ideia deste guia surgiu ao decorrer da graduação quando foi encontrada uma grande dificuldade de distinguir as documentações necessárias para realizar a inicialização de um pré-projeto de edificação multifamiliar. Foi percebido uma falta de conhecimentonessa área, ou seja, onde ir, a quem questionar, qual órgão responsável e local de entrega de cada um dos documentos necessários para inicialização de obras.

Assim, fez-se a escolha do tema "Proposta do passo a passo de legalização de uma obra frente aos órgãos competentes", no qual será executado um guia para novos executores e engenheiros que não tenham o conhecimento necessário de toda burocracia implícita nessa fase.

#### <span id="page-15-0"></span>**4. METODOLOGIA**

As modalidades de pesquisa utilizadas neste trabalho foram pesquisas bibliográficase exploratórias,além da observação direta extensiva: questionário, com profissionais atuantes na área em pesquisa.

Para Cervo (2007), a pesquisa bibliográfica utiliza referências teóricas retiradas de teses, artigos, livros e dissertações para que possa explicar o problema apresentado. Esta pode ser executada como parte da pesquisa experimental ou descritiva, e ainda de pode ser independente.

Lakatos (2010) afirma que apesquisa exploratória tem como objetivo formular questões que por sua vez tem como desígnio esclarecer conceitos ou modifica-los, aprimorar hipóteses e para a execução de uma pesquisa mais precisa no futuro aumentar o vínculo do pesquisador com o fato ou fenômeno trabalhado.

Ainda de acordo com Lakatos (2010),questionário é um mecanismo de captação -de dados que obtém respostas por meio de uma série de perguntas enviadas pelo pesquisador para o informante, por meio de correio ou meio eletrônico. As perguntas são respondidas sem a presença do entrevistador e são reenviadas ao pesquisador, de forma análoga a que recebeu.

Tais módulos de pesquisa são entendidos como aqueles que possivelmente trarão mais respostas, afim de buscar atender os objetivos do projeto, pois a partir dos questionários realizados, pretende-se obter uma amostra qualiquantitativa, ou seja, a mesma esboçará a opinião dos entrevistados, e ao mesmo será possível realizar um balanço percentual dos profissionais que encontram dificuldades no meio de oficialização dos empreendimentos.

Para a criação das perguntas do questionário da pesquisa exploratória foi realizada uma entrevista com um profissional que trabalha na parte de Documentação de Obras na PJF.

Após a entrevista, o questionário foi elaborado no formato de Formulário Google, contento 7 perguntas que foram distribuídas por meio eletrônico para cinquenta e dois (52) profissionais na área de atuação. Foram recebidos quanta e uma (41) respostas que serviram para produzir e melhorar o Guia a ser desenvolvido nesse trabalho.

O guia foi produzido de tal forma que os usuários possam reduzir o tempo gasto na solicitação, preenchimento e entrega dos documentos e formulários nos devidos órgãos responsáveis, assim estabelecendo uma linha do tempo a ser seguida.

Este passo a passo está organizado para dois tipos de construção residencial, sendo elas, uni e multifamiliar, onde em cada uma delas existe a informação sobre os locais e os documentos necessários para cada tipo supracitado.

## <span id="page-16-0"></span>**5. REFERÊNCIAS BIBLIOGRÁFICAS**

Neste capitulo, é realizada a definição de conceitos e esclarecimento dos documentos necessários sobre cada procedimento de todas as etapas necessárias nos órgãos competentesnecessários à liberação para início da obra.

#### <span id="page-16-1"></span>**5.1. Habitação residencial e suas classificações**

De acordo com a Tabela 1, "TABELA DE CLASSIFICAÇÃO DAS EDIFICAÇÕES E ÁREAS DE RISCO QUANTO À OCUPAÇÃO", do Decreto 46595, de 10 de setembro de 2014, é definido como construção residencial toda forma de uso e ocupação exclusivamente para residências, nas quais incluem habitações unifamiliares, habitações multifamiliares e habitações coletivas. As habitações unifamiliares são definidas como construções de casas térreas ou assobradadas (isoladas e não isoladas) e, também, por condomínios horizontais. Já, as habitações multifamiliares são conhecidas por serem edifícios de apartamentos em geral.

<span id="page-17-0"></span>

| Grupo | Ocupação/Uso                | Divisão | Descrição               | Exemplos                                                                                                    |
|-------|-----------------------------|---------|-------------------------|----------------------------------------------------------------------------------------------------|
| А     | Residencial                 | A-1     | Habitação unifamiliar   | Casas térreas ou assobradadas (isoladas e<br>não isoladas) e condomínios horizontais.                                                                          |
|       |                             | A-2     | Habitação multifamiliar | Edificios de apartamento em geral.                                                                                                    |
|       |                             | $A-3$   | Habitação coletiva      | Pensionatos.<br>alojamentos.<br>internatos.<br>mosteiros, conventos, residências geriátricas.<br>Capacidade máxima de 16 leitos, sem<br>acompanhamento médico. |
| В     | Serviço<br>de<br>Hospedagem | B-1     | Hotel e assemelhado     | Hotéis, motéis, pensões, hospedarias,<br>pousadas, albergues, casas de cômodos e<br>divisão A3 com mais de 16 leitos, e<br>assemelhados                        |

**Tabela 1.** Classificação das edificações e áreas de risco quanto à ocupação.

**Fonte:**Decreto 46595, de 10 de setembro de 2014.

Para Fernandez (2006), residências unifamiliares são aquelas que não possuem espaços como compartilhados como área de lazer e corredores, o que o faz definir que as residências multifamiliares são aquelas que permitem o convívio entre pessoas nas áreas comuns do condomínio.

Segundo Nascimento (2015), as residências unifamiliares são aquelas constituídas por um ou dois pavimentos, na grande maioria das vezes. Já as habitações multifamiliares são aquelas definidas como edifício de múltiplos pavimentos.

Segundo Silva (2017), residências multifamiliares são aquelas constituídas por conjuntos habitacionais, ou seja, aqueles que abrigam mais de uma família, mas em espaços diferentes.

#### <span id="page-17-1"></span>**5.2. Necessidades do empreendimento uni e multifamiliar**

Nesta etapa do trabalho são citados todos os documentos necessários para os empreendimentos, além de conter um referencial teórico explicando cada uma delas separadamente.

#### <span id="page-17-2"></span>**5.2.1. Plantas**

De acordo com Borges (2009), devem ser entregues na prefeitura as plantas contendo as vistas de cada pavimento da construção principal e das construções projetadas separadamente do corpo principal da casa, as chamadas construções acessórias (dependência de empregados, garagem, etc.).

A NBR 6492 – Representação de projetos de arquitetura (1994), define como planta avista superior secante horizontal, que se localiza, na maioria dos projetos, a 1,50 metros do piso de referência, como demonstra a Figura 1.Para que se apresente todos os elementos necessários em um projeto, essa altura pode ser variável

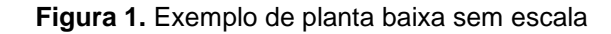

<span id="page-18-0"></span>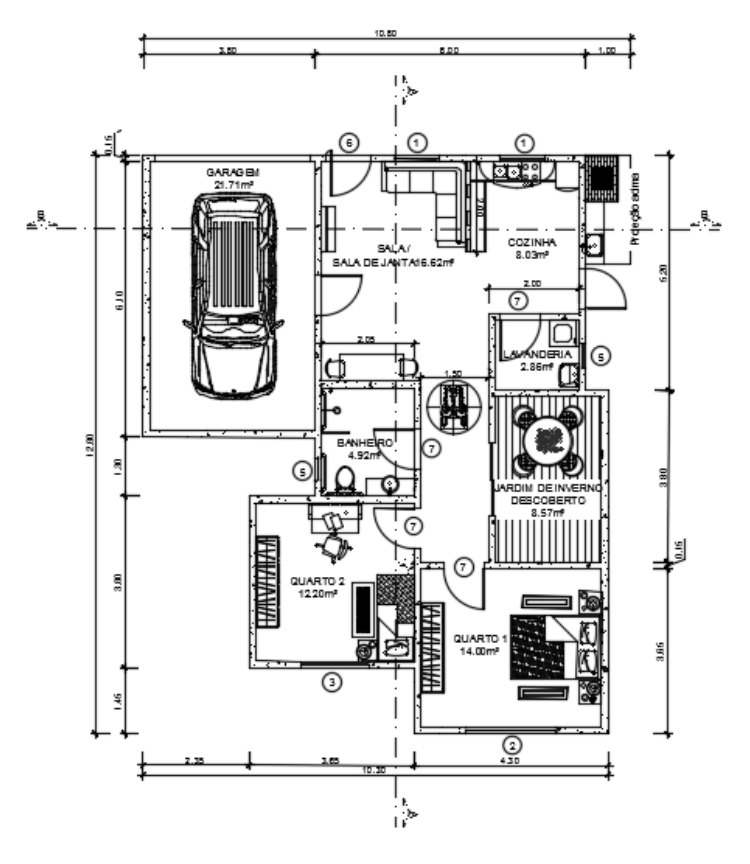

**Fonte:** Dos autores

#### **5.2.1.1. Situação**

Segundo Vizioli [et al.] (2009), planta de situação é aquela que o lote do projeto a ser executado se encontre localizado na quadra do bairro, vide exemplo da Figura 2.

De acordo com a NBR 6492 – Representação de projetos de arquitetura (1994), para conseguir a aprovação da prefeitura todas as informações sobre a localidade do terreno devem estar expressas na planta.

<span id="page-19-0"></span>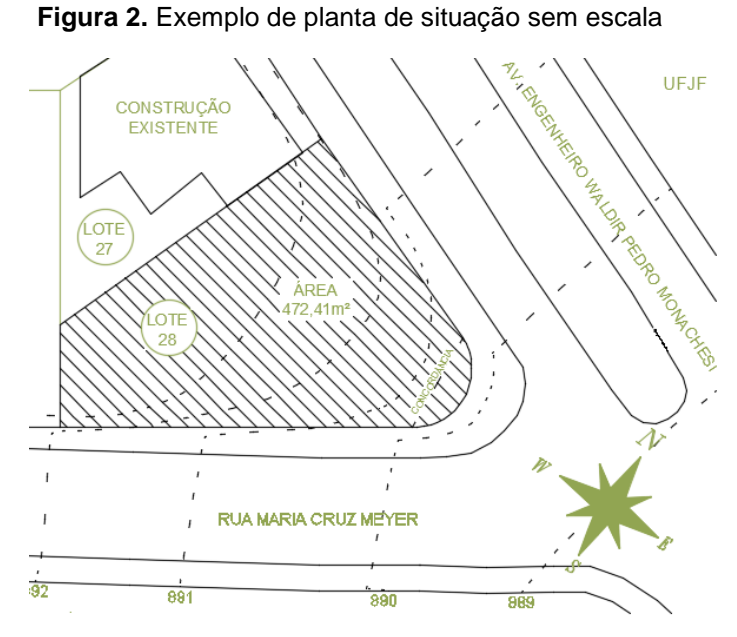

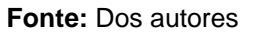

## **5.2.1.2. Locação**

Vizioli [et al.] (2009) define como planta de locação (ou implantação) aquela que expõe todos os detalhes externos da construção, tem-se como exemplo a Figura 3.

<span id="page-19-1"></span>A NBR 6492 – Representação de projetos de arquitetura (1994), determina que a referida planta contenha informações dos projetos de movimento de terra, arruamento, redes hidráulicas, elétricas, drenagem, etc.

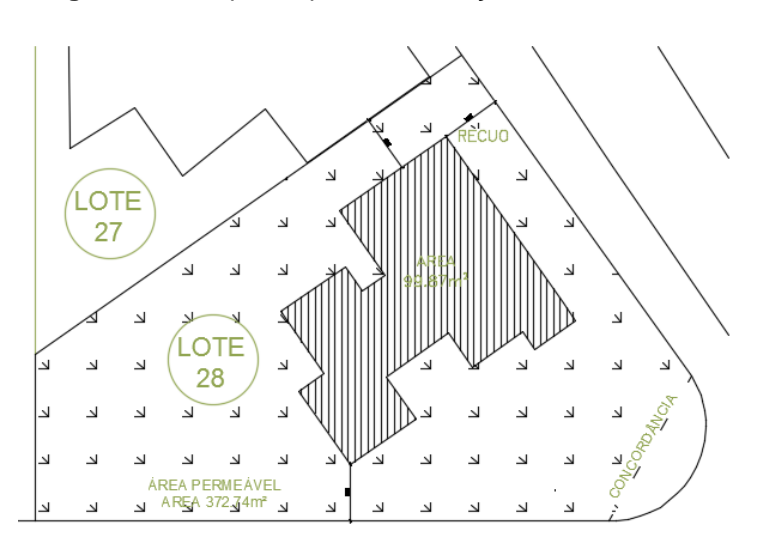

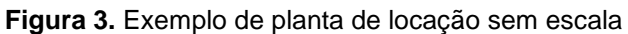

**Fonte:** Dos autores

#### **5.2.1.3. Corte**

De acordo com Vizioli [et al.] (2009), o corte é definido como resultado de um plano secante vertical que, quando traçado, "divide" a edificação em duas partes, como exemplificado na Figura 4 e 5.

Segundo a NBR 6492 – Representação de projetos de arquitetura (1994), o corte deve ser passado de forma que mostre maior número de detalhes possíveis.

Borges (2009) expõe que para a aprovação do projeto na prefeitura devem ser entregues no mínimo dois cortes por projeto, um da construção principal e outro das construções acessórias. Para construção principal, deve-se passar um corte no sentido longitudinal e outro no transversal, de forma que a cozinha e os banheiros sejam mostrados, pelo menos, uma vez. Já para as construções acessórias, apenas um corte se faz necessário.

<span id="page-20-0"></span>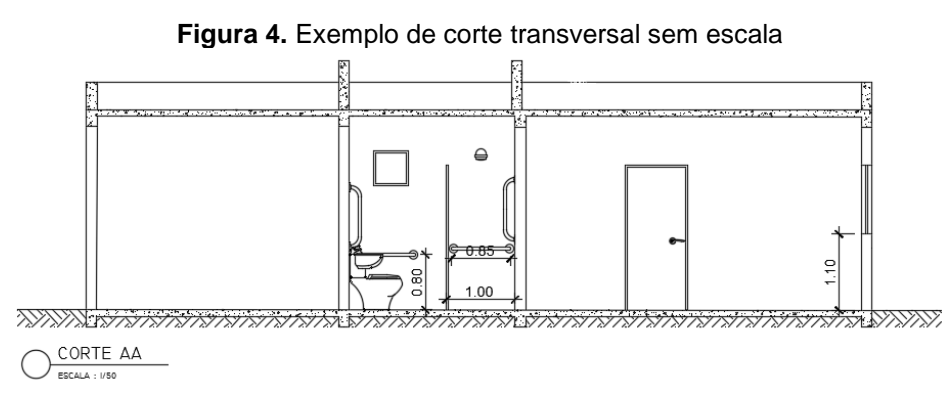

**Fonte:** Dos autores

**Figura 5.** Exemplo de corte longitudinal sem escala

<span id="page-20-1"></span>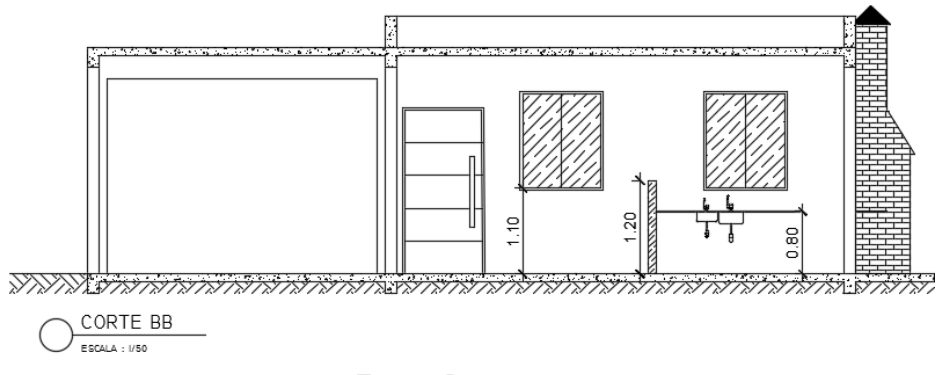

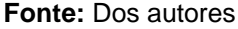

#### **5.2.1.4. Cobertura**

Conforme Vizioli [et al.] (2009), planta de cobertura é aquela na qual se representa a vista superior do telhado, mostrando também o contorno da edificação em baixo e o fechamento que foi utilizado na construção, tem-se como modelo a Figura 6.

<span id="page-21-0"></span>De acordo com Teixeira (1999), os sistemas mais utilizados de coberturas não têm função estrutural e podem ter um projeto diferente para cada empreendimento, tanto no quesito forma, quanto no quesito material utilizado.

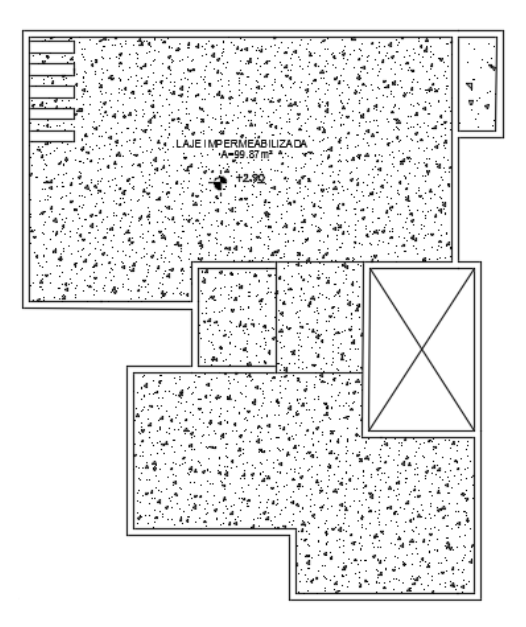

**Figura 6.** Exemplo de planta de cobertura sem escala

**Fonte:** Dos autores

#### **5.2.1.5. Fachada**

Vizioli (2009) define como fachada as vistas externas da construção. Já, de acordo com a NBR 6492 – Representação de projetos de arquitetura (1994), a fachada é definida como os planos externos da edificação, representados por meio gráfico. Exemplo de fachada na Figura 7.

Segundo Borges (2009) para representar a fachada, que fica de frente para a rua no caso da esquina, desenha-se os dois lados que ficam de frente para as ruas.

<span id="page-22-0"></span>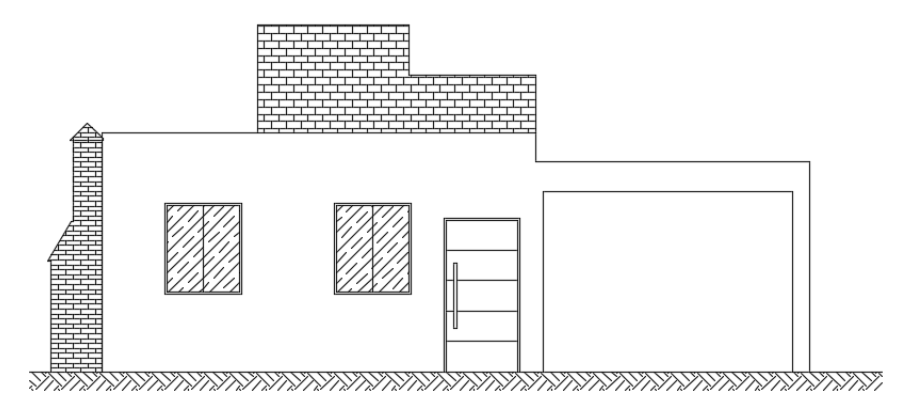

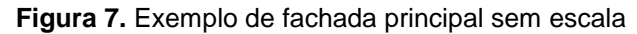

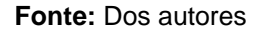

#### **5.2.1.6. Perfil longitudinal do terreno**

De acordo com Borges (2009) é ideal que se represente o perfil que passa pelo eixo longitudinal do lote.

Segundo Vasconcelos (2000), perfil longitudinal é definido também como uma poligonal aberta onde há retas que se encontram verticalmente, definindo assim, os níveis do terreno, conforme a Figura 8.

<span id="page-22-1"></span>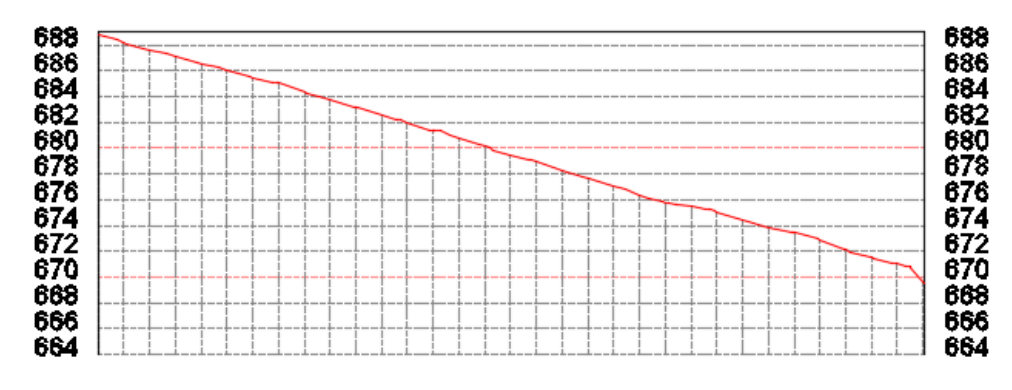

**Figura 8.** Exemplo de perfil longitudinal

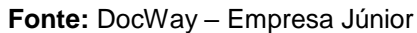

#### **5.2.1.7. Quadro de informações**

De acordo com Borges (2009), o quadro de informações é aquele que contém todos os dados consideradas importantes para aprovação do projeto na prefeitura local. Deve conter:

- Descriminação dos arquivos apresentados, tais como, plantas, cortes, fachadas, etc.;
- Deve-se fazer uma numeração das pranchas apresentadas, ou em casa de haver apenas uma, escrever folha única;
- Tipo do empreendimento a ser executado, ou seja, reforma ou construção;
- Dado sobre a localização do terreno: rua, lote, quadra, bairro, etc.;
- Deve conter o nome do proprietário do empreendimento;
- A escala utilizada nas pranchas também deve ser informada;
- Algumas áreas devem estar descritas, como a área total do terreno, a área construída e área não utilizada;
- Assinatura dos responsáveis pelo projeto e do proprietário.

De acordo com a Lei Complementar 32, de 25 de novembro de 2015 a prancha com o quadro de informações regularizadas para PJF encontra-se na Figura 9:

<span id="page-23-0"></span>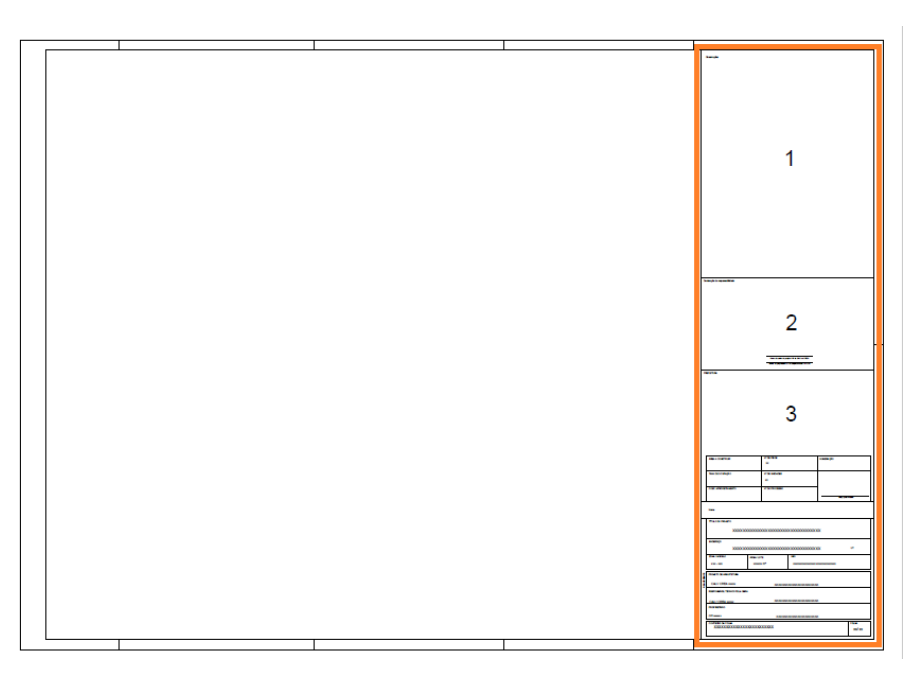

**Figura 9.** Prancha com quadro de informações da PJF

**Fonte:** Anexo 06 da Lei Complementar 32, de 25 de novembro de 2015

O quadro numerado como 1, é destinado as observações do Projeto, vide Figura 10. O quadro 2 é disposto para a declaração de responsabilidade, assinaturas do responsável pelo projeto e do proprietário, documento do CAU/CREA e CPF,seguido de suas respectivas assinaturas, assim como demonstrado na Figura 11.

<span id="page-24-0"></span>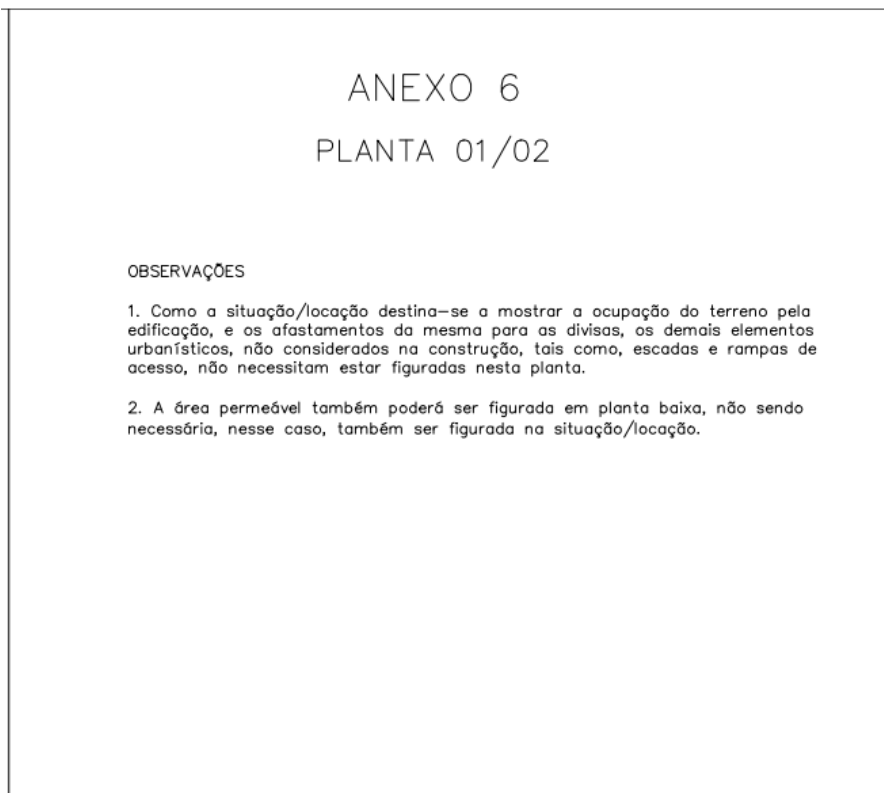

**Figura 10.** Detalhes da parte "1" do quadro de informações

**Fonte:** Anexo 06 da Lei Complementar 32, de 25 de novembro de 2015

<span id="page-24-1"></span>**Figura 11.** Parte "2" do quadro de informações da Figura 09 de forma ampliada

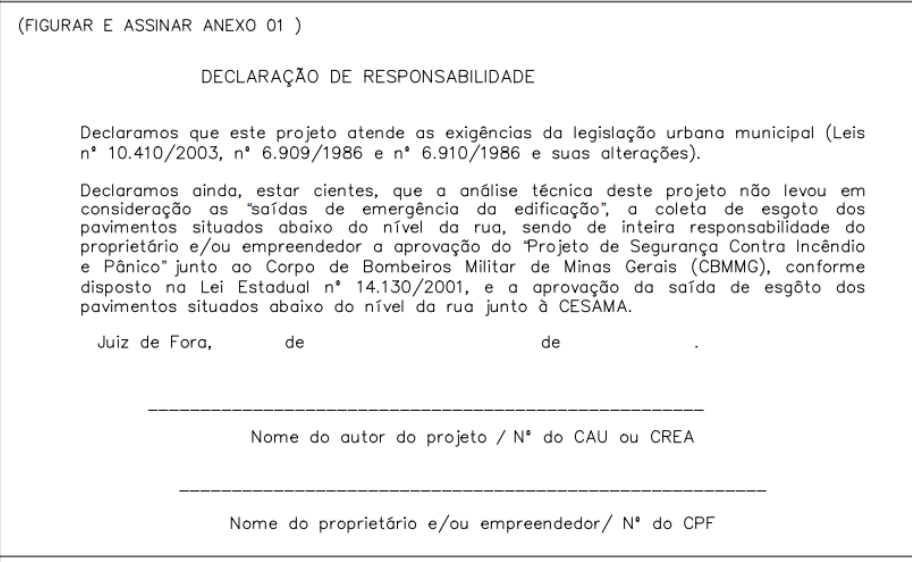

**Fonte:** Anexo 06 da Lei Complementar 32, de 25 de novembro de 2015

Já o quadro 3, representado na Figura 12, está reservado para as informações da prefeitura e do projeto em geral, como localização, tipo de projeto, área construída, número de pranchas, responsáveis técnicos e conteúdo da prancha.

<span id="page-25-0"></span>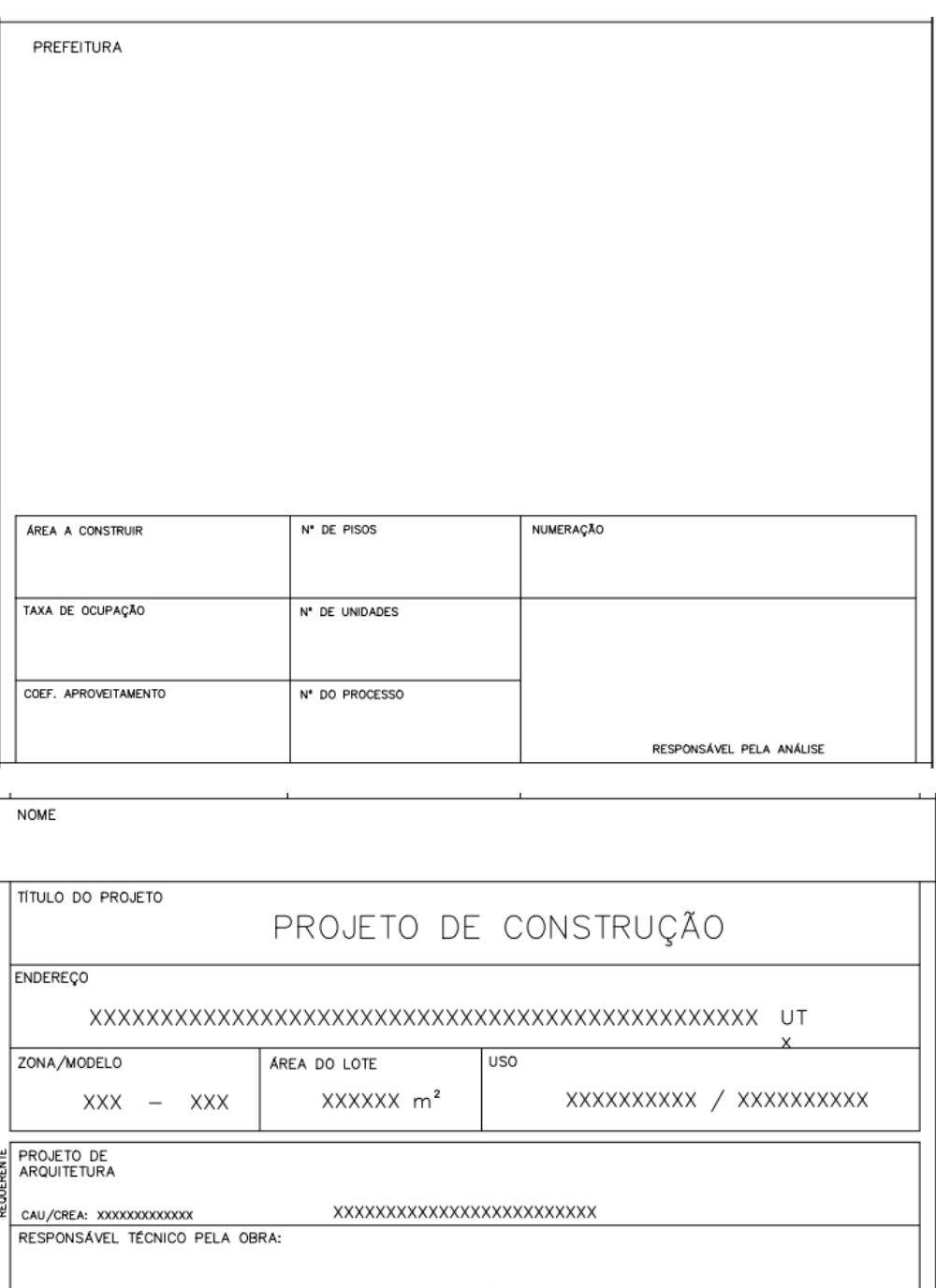

**Figura 12.**Parte "3" do quadro de informações da Figura 09 de forma ampliada

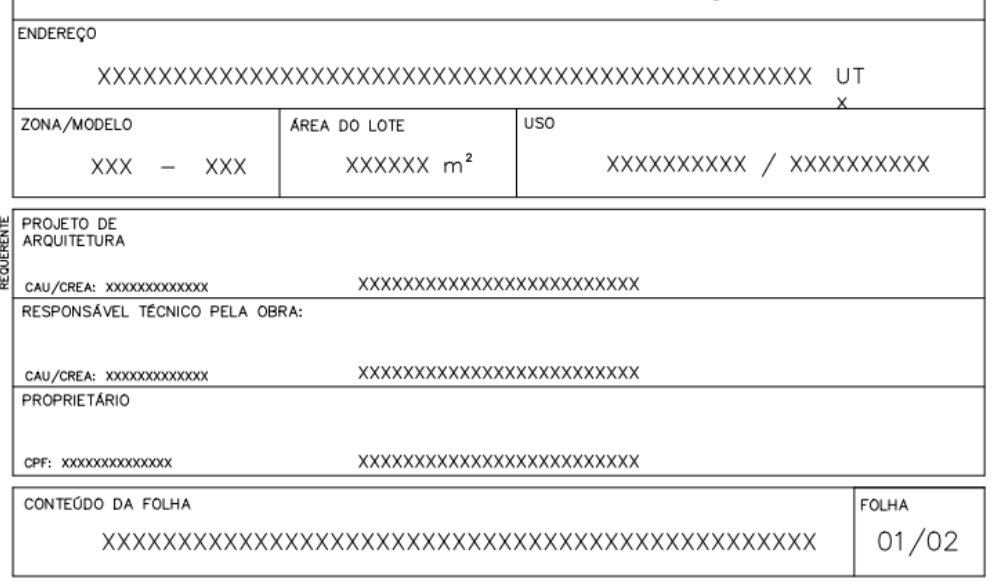

**Fonte:** Anexo 06 da Lei Complementar 32, de 25 de novembro de 2015

#### <span id="page-26-0"></span>**5.2.2. Levantamento planialtimetrico**

Borges (2009) esclarece que o levantamento planialtimetrico se faz necessário, pois o anteprojeto é realizado para as dimensões indicadas na escritura de compra e venda, sendo que as medidas reais podem ser diferentes.

Vargas (2001) explica que levantamentos planialtimetricos são realizados utilizando-se equipamentos denominados GPS (Sistema de posicionamento global) e Estação Total, que são específicos de serviços de topografia.

De acordo com Cardoso (2008), esses levantamentos proporcionam uma análise das características físicas e químicas do terreno em que será realizado.

#### <span id="page-26-1"></span>**5.2.3. Título de propriedade do terreno**

Segundo Borges (2009) existem três tiposde documentos que podem ser utilizados, dentre eles o mais aconselhável é a certidão de propriedade expedida pelo Registro de Imóveis, pois ele é facilmente obtido e evita que a escritura original fique retida na prefeitura até aprovação do projeto. Os outros dois documentos que podem ser utilizados são a escritura de compra e venda e a escritura de compromisso de compra e venda.

#### <span id="page-26-2"></span>**5.2.4. Cópia do registro local na prefeitura**

Borges (2009) informa que todo profissional responsável pelo projeto deverá ser registrado na prefeitura municipal e a cópia desse registro é um dos documentos necessários que deverá ser entregue para a liberação da obra. Toda empresa, no que se refere a prestação de serviços, deve possuir um alvará de funcionamento.

#### <span id="page-26-3"></span>**5.2.5. IPTU – Imposto predial e territorial urbano**

De acordo com Borges (2009), os dados da rua e do terreno se encontra na primeira página do carnê do IPTU, por isso uma cópia deve ser anexada juntamente ao restante dos documentos necessários.

Segundo Melo (2017), o IPTU (Imposto predial e territorial urbano) é coletado como parte dos tributos Municipais e não tem uma aplicação específica, ou seja, sua atribuição é referente a fiscalização. O pagamento dessa taxa compete ao dono da propriedade ou possuidor do título de domínio e o valor do documento é de acordo com a localidade ou finalidade do mesmo.

#### <span id="page-27-0"></span>**5.2.6. CREA – Conselho Regional de Engenharia e Agronomia**

Borges (2009) ainda relata que os profissionais responsáveis pelos projetos deverão ceder uma cópia da carteira do CREA bem como a cópia do recibo da anuidade quitada.

Segundo Fugeiro (2007), o CREA (Conselho Regional de Engenharia e Agronomia) é um órgão que estipulam os atributos que os profissionais formados na área devem possuir para atuar no mercado de trabalho com eficácia e competência.

#### <span id="page-27-1"></span>**5.2.7. ART – Anotação de Responsabilidade Técnica**

Borges (2009) esclarece que deveram ser anexadas ao processo a Anotação de Responsabilidade Técnica preenchidas pelos responsáveis perante ao Conselho Regional de Engenheira e as taxas pertinentes à ART.

De acordo com a Resolução Nº 1.025, de 30 de outubro 2009, a ART (Anotação de Responsabilidade Técnica) é o documento que delibera, dentro dos meios legais, os profissionais responsáveis por executar obras ou realizar serviços relativos às profissões compreendidas pelo CREA / CONFEA.

#### <span id="page-27-2"></span>**5.2.8. RRT – Registro de Responsabilidade Técnica**

Segundo o Guia do RRT: entenda as regras do registro de responsabilidade técnica (2015), o Registro de Responsabilidade Técnica (RRT) é o documento que demostra que obras, projetos ou serviços técnicos de Arquitetura e Urbanismo têm um responsável habilitado e com situação regular perante o Conselho de Arquitetura e Urbanismo para realizar tais atividades. Esse documento é gravado no Sistema de Informação e Comunicação do CAU (SICCAU) e faz parte do acervo técnico do próprio arquiteto e urbanista, contendo as informações registradas sobre o exercício da profissão. É uma forma de assegurar à sociedade e conferir legalidade ao profissional, fornecendo segurança técnica e jurídica para contratante e contratado.

#### <span id="page-27-3"></span>**5.2.9. ISSQN – Imposto sobre Serviços de Qualquer Natureza**

Segundo Borges (2009), o ISS é o imposto municipal cobrado sobre a mão de obra de um serviço realizado e a taxa de cobrança pode variar entre 2% a 5%, de acordo com o município.

De acordo com a LEI Nº 10.360 – Dispõe sobre serviços de qualquer natureza - ISSQN, de 30 de dezembro de 2003, o ISSQN é cobrado pela prestação de servicos.

Melo (2017) relata que os contribuintes desse imposto são divididos em três: pessoas físicas e jurídicas, e sociedade de profissionais.

Borges (2009) informa que deverão ser entregues as cópias dos recibos de pagamentos dessas taxas.

#### <span id="page-28-0"></span>**5.2.10. Memorial descritivo**

Segundo o Sienge (2017), o memorial descritivo é um documento que especifica todo o projeto construtivo e as referências que agregam o atributo dos produtos empregados na obra com o resultado oferecido ao consumidor.

Ainda de acordo com o Sienge (2017), o memorial de importância para a liberação da obra é o conhecido como memorial descritivo residencial, que tem como objetivo ressaltar os materiais que serão utilizados na obra, a localização, o tipo de construção a ser executada, entre outras características.

#### <span id="page-28-1"></span>**5.3. Necessidade exclusiva para o empreendimento Multifamiliar**

O empreendimento multifamiliarexige além dos documentos supracitados nos títulos anteriores, requerimentos específicos para esse tipo de construção.

#### <span id="page-28-2"></span>**5.3.1. AVCB – Auto Vistoria do Corpo de Bombeiros**

De acordo com a legislação vigente no Estado de Minas Gerais (Lei 14.130 de 19 de dezembro de 2001), todas as edificações de uso coletivo, deve adquirir o Auto Vistoria do Corpo de Bombeiros – AVCB, sendo este documento a comprovação que o prédio apresenta condições seguras para abandono em caso de pânico, fácil acesso para os integrantes do Corpo de Bombeiros e equipamentos para combate a incêndio.

Para o AVCB ser emitido, o responsável pelo empreendimento deve providenciar por um engenheiro habilitado o Projeto de Segurança Contra Incêndio e Pânico. Após a execução do Projeto deve ser requisitada a vistoria da Corporação.

Este documento é necessário, pois as edificações que não o possuem estão sujeitas a sanções administrativas, ou seja, multas, notificações escritas ou, até mesmo, a interdição, caso haja uma fiscalização.

#### <span id="page-29-0"></span>**5.3.2. NBR 12721**

De acordo com a NBR 12.721 de 2006, Avaliação de custos de construçãopara incorporação imobiliária e outras disposições para condomíniosedilícios, e tem como principais especificações os projetos-padrões, suporte as peculiaridades das legislações municipais, e também a introdução de metodologia de orientação para a coleta de preços do CUB/m².

Arantes Júnior (2017), esclarece que os quadros que compõe a essa NBR devem ser sempre assinados pelo profissional responsável e/ou proprietário, para ser anexados juntamente com os demais documentos inicias exigidos pela PJF. Abaixo estão exemplificados de forma sucinta os oito quadros dessa norma:

O quadro inicial, enumerado como 0 (zero) contém as informações preliminares, ou seja, é aquele que apresenta as características do incorporador, dos dados do projeto a ser executado, do imóvel a ser utilizado e os dados do profissional responsável pelo projeto e execução da obra. Em sequência, o quadro I (um), que além das informações do quadro zero, refere-se ao cálculo das áreas nos pavimentos. Já o quadro II (dois), possui as mesmas informações do quadro anterior a ele, mais o acréscimo do cálculo das áreas das unidades autônomas e do coeficiente de proporcionalidade. A designação do projeto padrão e acabamento são informados no quadro III (três), assim como o valor mínimo da construção através do CUB/m². No quadro IV (quatro) temos duas divisões A e B, sendo que no primeiro é realizada a multiplicação dos dois últimos quadros para se obter o custo de construção, e no segundo, tem-se o resumo das áreas para emissão da escritura e registro. As informações gerais são uma característica do quadro V (cinco). No quadro VI (seis) encontra-se o memorial descritivo dos equipamentos a serem utilizados. Já o memorial descritivo dos acabamentos das unidades autônomas está presente no quadro VII (sete). Por último, tem-se o quadro VIII (oito) com os memoriais contendo informações sobre os acabamentos das áreas de uso em comum.

#### <span id="page-29-1"></span>**5.3.3. Licenciamento Ambiental**

De acordo com a Resolução Nº 237, de 19 de dezembro de 1997, o conceito de licenciamento ambiental é definido como o processo administrativo pelo qual o órgão ambiental responsável autoriza a licença para a localização, instalação, ampliação e execução de empreendimentos e das atividades que possam causar algum dado ambiental quando utilizam os recursos ambientais.

Segundo o Decreto federal n. 99.274 de 06 de junho de 1990, o poder público expedirá as licenças citadas a baixo:

- Licença Prévia (LP): é a primeira etapa do licenciamento, em que o órgão licenciador avalia a localização e a concepção do empreendimento, atestando a sua viabilidade ambiental e estabelecendo os requisitos básicos para as próximas fases;
- Licença de Instalação (LI): uma vez detalhado o projeto inicial e definidas as medidas de proteção ambiental, deve ser requerida a LI, cuja concessão autoriza o início da construção do empreendimento e a instalação dos equipamentos. A execução do projeto deve ser feita conforme o modelo apresentado. Qualquer alteração na planta ou nos sistemas instalados deve ser formalmente enviada ao órgão licenciador para avaliação;
- Licença de Operação (LP): autoriza o funcionamento do empreendimento. Essa deve ser requerida quando a empresa estiver edificada e após a verificação da eficácia das medidas de controle ambiental estabelecidas nas condicionantes das licenças anteriores. Nas restrições da LO, estão determinados os métodos de controle e as condições de operação.

## <span id="page-30-0"></span>**6. PESQUISA EXPLORATÓRIA: QUESTIONÁRIO**

Lakatos (2010) afirma que a pesquisa exploratória tem como objetivo formular questões que por sua vez tem como desígnio esclarecer conceitos ou modifica-los. Tal método foi escolhido pois nos traria melhores insumos para a nossa pesquisa.

#### <span id="page-30-1"></span>**6.1. Elaboração do questionário**

O questionário foi produzido com o intuito de mapear as dificuldades apresentadas durante o processo que envolve a documentação para a liberação do início de obras.

Deu-se início a criação das perguntas do questionário com base em uma entrevista realizada com a Arquiteta Isabela Canônico que trabalha no setor da prefeitura responsável por esse processo das documentações.

O questionário foi elaborado visando a rápida captação das respostas dos entrevistados que atuam na área da construção civil,de forma individual, como engenheiros, arquitetos e estagiários dessas duas áreas.

O contato com esses profissionais foi realizado por meio do Networking da nossa orientadora MSCª Ana Cristina Junqueira, que nos apresentou essa rede de contatos para, desse modo, enviássemos o referido questionário.

#### <span id="page-31-0"></span>**6.2. Questionário**

O questionário foi disponibilizado ao público por meio da plataforma do Google Formulários no dia 17 de outubro de 2018, de tal maneira que o envio foi executado por meio eletrônico, assim como o retorno das respostas.

Contém baixo as sete (7)questões disponíveis no questionário em questão:

- 1) Formação profissional?
- 2) Você tem o conhecimento de todos os documentos e seus referidos órgãos competentes necessários para que ocorra a liberação de obras?
- 3) Qual a maior dificuldade encontrada para obter esses documentos?
- 4) Qual parte do processo demanda mais tempo para se conseguir a aprovação?
- 5) Qual dos órgãos competentes você julga apresentar maior dificuldade de acesso neste processo?
- 6) Você acha que um Guia contendo informações sobre quais documentos se obter em cada órgão competente e onde entrega-los ajudaria neste processo? Justifique.
- 7) Você acha fácil a compreensão dos formulários oferecidos pela Prefeitura de Juiz de Fora?

Segue a baixo, nas Figuras 13 a 16, imagens exemplificando como foi disposto o questionário no formulário Google. Tais imagens são da ideia inicial da apresentação:

<span id="page-32-0"></span>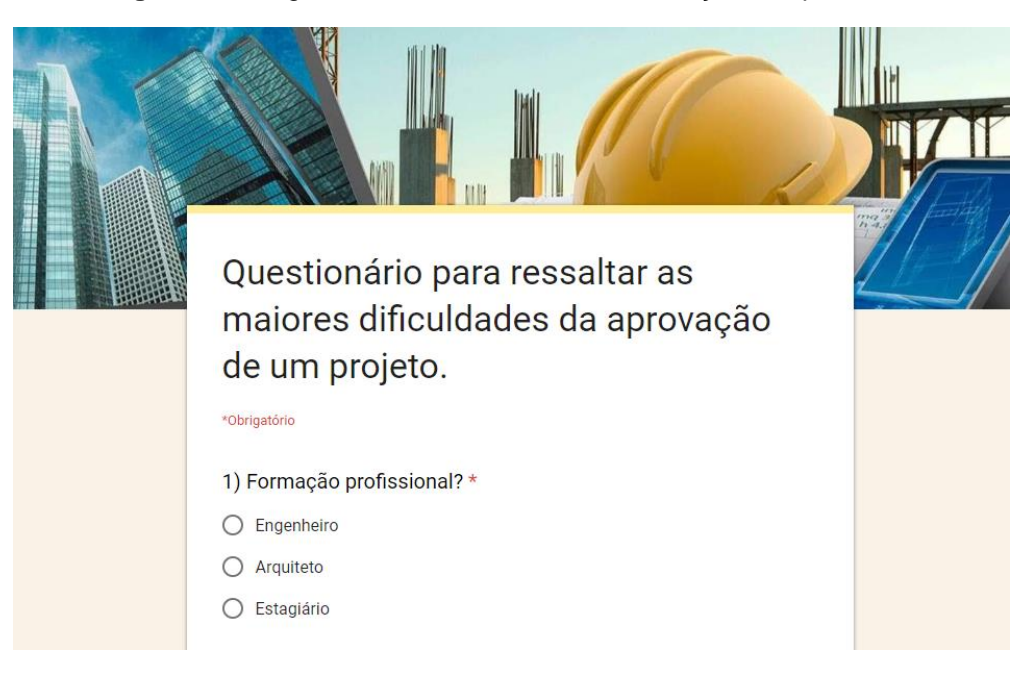

**Figura 13.** Imagem ilustrativa do formulário, Cabeçalho e questão 1

**Fonte:**Dos autorespelo formulário Google

**Figura 14.**Imagem ilustrativa do formulário, questões 2 e 3

<span id="page-32-1"></span>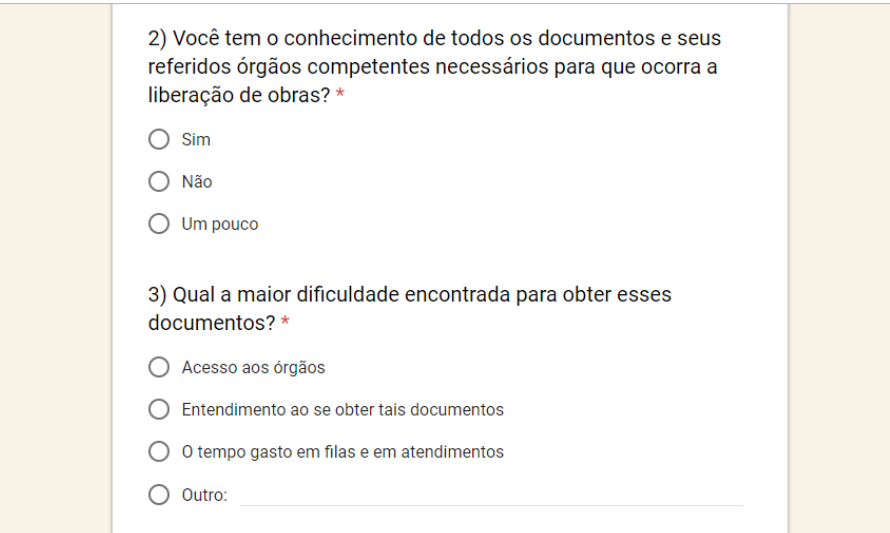

**Fonte:**Dos autorespelo formulário Google

<span id="page-33-0"></span>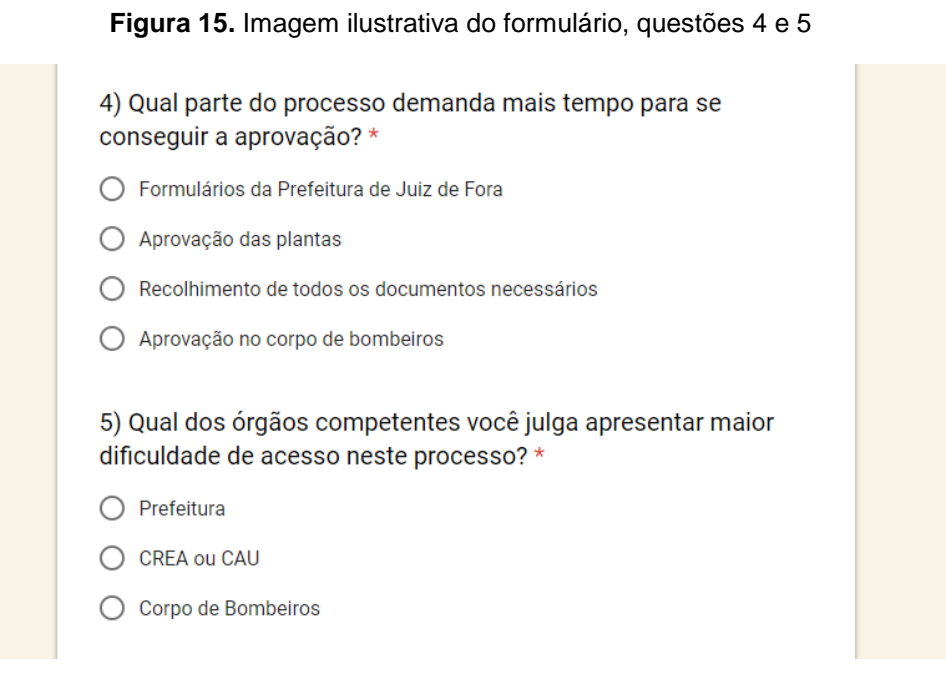

#### **Fonte:**Dos autorespelo formulário Google

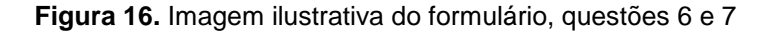

<span id="page-33-1"></span>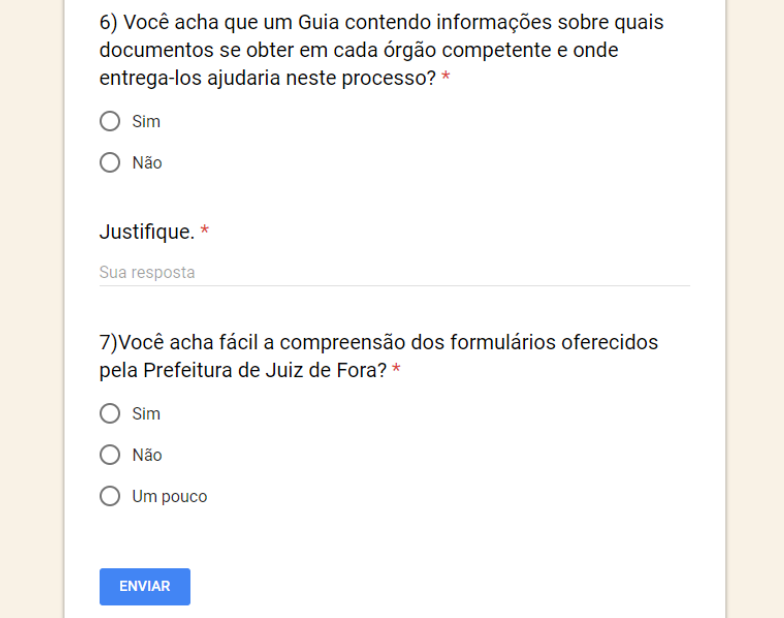

**Fonte:**Dos autorespelo formulário Google

#### <span id="page-33-2"></span>**6.3. Resultado da pesquisa**

Após o questionário rodar durante 2 semanas tendocomo encerramento da coleta de dados finalizada no dia 31 de outubro de 2018,obteve-se quarenta e um (41) respostas para as perguntas supracitadas. Foi realizada uma análise que norteou a criação do Guia de tal forma a sanar as maiores dificuldades e dúvidas notadas durantes a pesquisa sobre o processo de liberação de uma obra.

As respostas coletadas estão dispostas abaixo com o seu resultado expresso em forma gráfica para uma melhor visualização do resultado da pesquisa, juntamente com a análise de cada tópico do questionário separadamente.

Para a pergunta número 01 (um) "Formação profissional? ", constatou-se que a maioria dos entrevistados foramos Engenheiros, no caso, 51,20% dos entrevistados. Em seguida vem a parcela dos Arquitetos com 29,30%e uma menor parcela com 19,50% de estagiários atuantes na área de construção civil. O Gráfico 1 (um) demostra esses valores em porcentagem.

<span id="page-34-0"></span>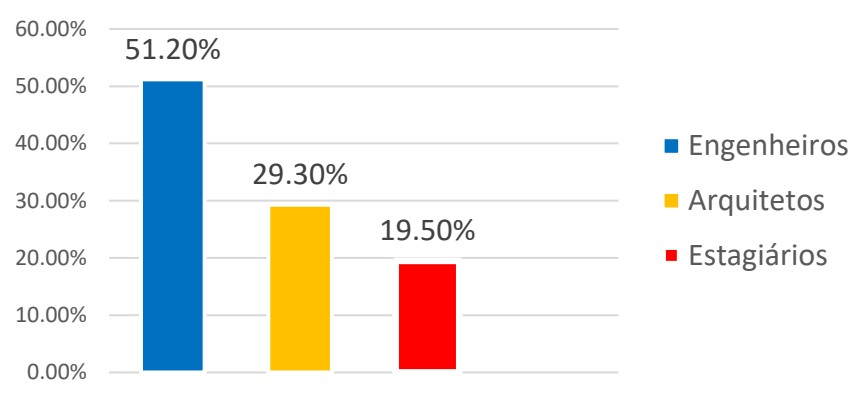

**Gráfico 1.**Formação profissional.

**Fonte:**Dos autores pelo formulário Google

A seguir, tem-se expresso os dados referentes a pergunta número02 (dois) do questionário: "Você tem o conhecimento de todos os documentos e seus referidos órgãos competentes necessários para que ocorra a liberação de obras? ", 43,90% responderam que não dominam o assunto, 39,00% afirmaram que conhecem apenas um pouco sobre esses documentos e apenas sete 17,10% alegam conhecimento sobre esse tópico. Segue o Gráfico 2 com esses dados expressos em porcentagem.

<span id="page-34-1"></span>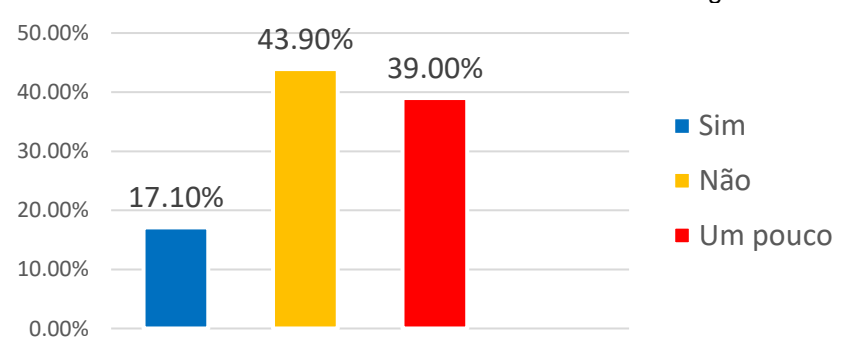

**Gráfico 2.**Conhecimento dos documentos e referidos órgãos

**Fonte:**Dos autores pelo formulário Google

A partir desses dados percebe-se que a maior parte dos entrevistados não possuem o completo conhecimento de todos os documentos e seus referidos órgãos, ou seja, há uma carência de informação sobre esse processo.

Napergunta número 03 (três), "Qual a maior dificuldade encontrada para obter esses documentos? ", contatou-se que a maior parte dos entrevistados,cerca de64,40%, considera como maior dificuldade o entendimento dos documentos. A segunda maior dificuldade, apontada por 24,40% é o tempo gasto em filas e atendimentos. Apenas 12,20% destacam que a sua maior dificuldade é ter acesso aos órgãos públicos, vide Gráfico 3.

<span id="page-35-0"></span>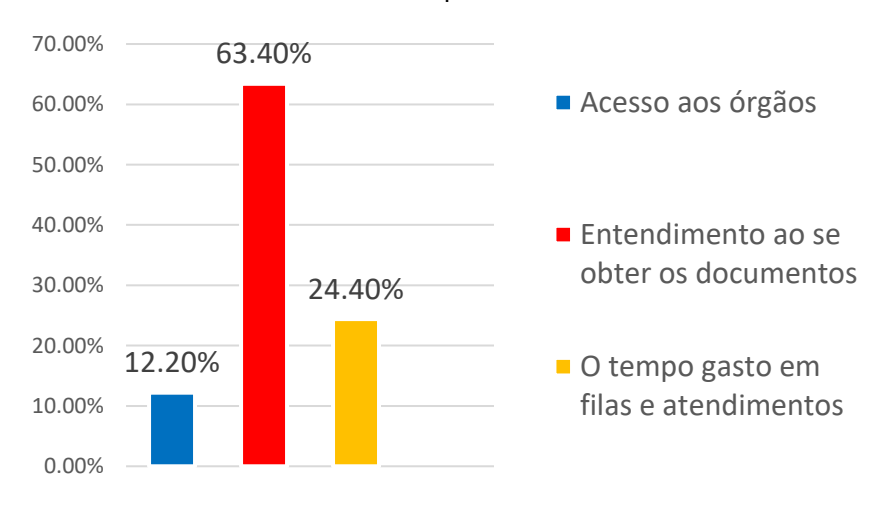

**Gráfico 3.**Dificuldade para obter documentos

**Fonte:**Dos autores pelo formulário Google

Após a análise dos dados obtidos, percebe-se que a criação do guia pode diminuir a maior dificuldade apontada que é sobre o entendimento para a obtenção de todos os documentos que vão ser necessário para liberar o início da obra.

Para a pergunta número 04 (quatro), "Qual parte do processo demanda mais tempo para se conseguir a aprovação? ", observa-se que os dois fatores mais apontados para essa questão foram, respectivamente, a aprovação das plantas pela PJF elencados por 39,00% dos entrevistados e o processo relacionado com os formulários da PJF determinados por 31,70%. Tem-se ainda, com um menor índice apresentado, o recolhimento de toda documentação a ser entregue nos diferentes órgãos, com 22,00% das respostas, e a aprovação no corpo de bombeiros com apenas 7,30%retornos, vide o Gráfico 4.
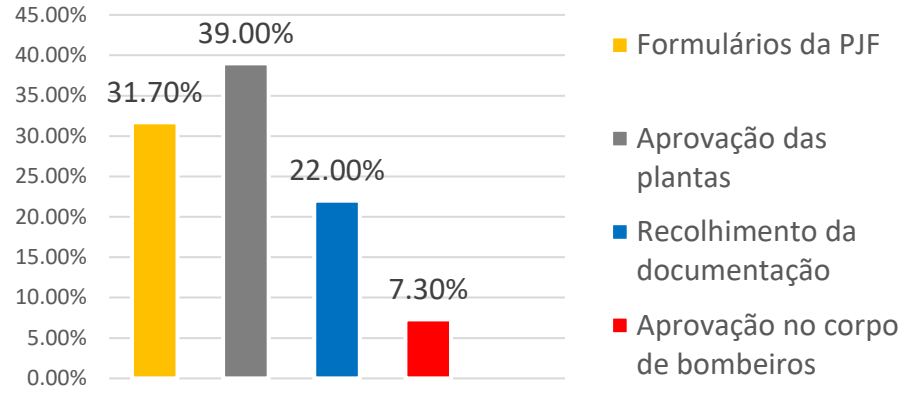

**Gráfico 4.**Maior demanda de tempo no processo

**Fonte:**Dos autores pelo formulário Google

A finalidade do Guia nesse setor é apresentar a informação do tempo médio gasto em cada uma das etapas citadas na pesquisa e assim permitir ao usuário otimização do seu tempo.

Para a interrogação número 05 (cinco), "Qual dos órgãos competentes você julga apresentar maior dificuldade de acesso neste processo? ", nota-se que o CREA e CAU não foram considerados como um fator de dificuldadenão sendo citados em respostas. De outro modo, as opções que envolvem a PFJ e o CBMG tiveram como índice 89,90% e 17,10%, respectivamente. Os dados estão melhores representados no Gráfico 5.

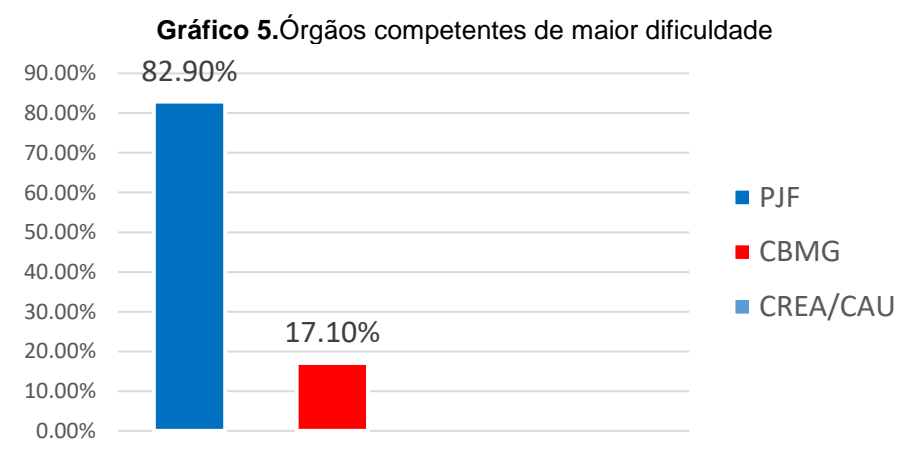

**Fonte:**Dos autores pelo formulário Google

O guia traz informações sobre os documentos relacionados com a PJF, especificando em qual setor são obtidos os formulários, onde eles devem ser entregues juntamente com outros documentos e o corpo do projeto. Esse conhecimento empregado no guia pode sanar as maiores dúvidas sobre a PJF, que é maior porcentagem de dúvidas, segundo a pesquisa, além de apontar as direções

ao serem tomadas com relação ao CBMG, que apesar de menor porcentagem, também apresenta alguma dificuldade.

De acordo com a pergunta número 06 (seis), " Vocêacha que um Guia contendo informações sobre quais documentos se obter em cada órgão competente e onde entrega-los ajudaria neste processo? ", vê-se que a criação deste guia poderia ser de grande ajuda, pois todos os entrevistados opinaram a favor do mesmo, como comprova o Gráfico 6.

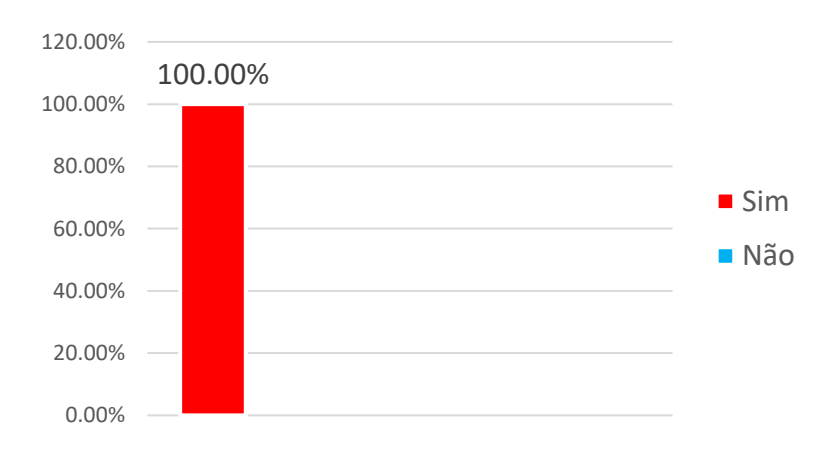

**Gráfico 6.**Necessidade da criação do Guia

**Fonte:**Dos autores pelo formulário Google

Segue abaixo, na Figura 17, algumas opiniões sobre o guia e o porquêda resposta a favor da criação do passo a passo.

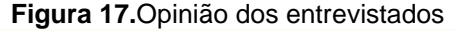

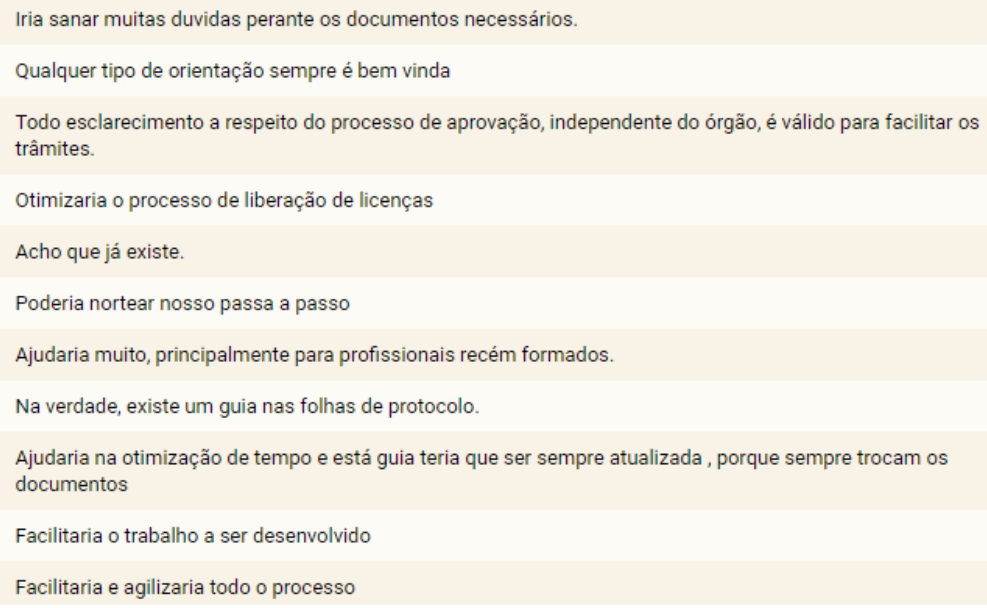

**Fonte:**Dos autores pelo formulário Google

De acordo com o Gráfico 7, pode-se perceber que a pergunta número 07 (sete), "Você acha fácil a compreensão dos formulários oferecidos pela Prefeitura de Juiz de Fora? ", a maioria dos entrevistados, 56,10% das pessoas,apresenta uma dificuldade que pode ser considerada de nível médio e 29,30% demostraram que o formulário em si não é de fácil compreensão. Apenas uma pequena parcela de 14,60% demonstra que há uma facilidade com os formulários.

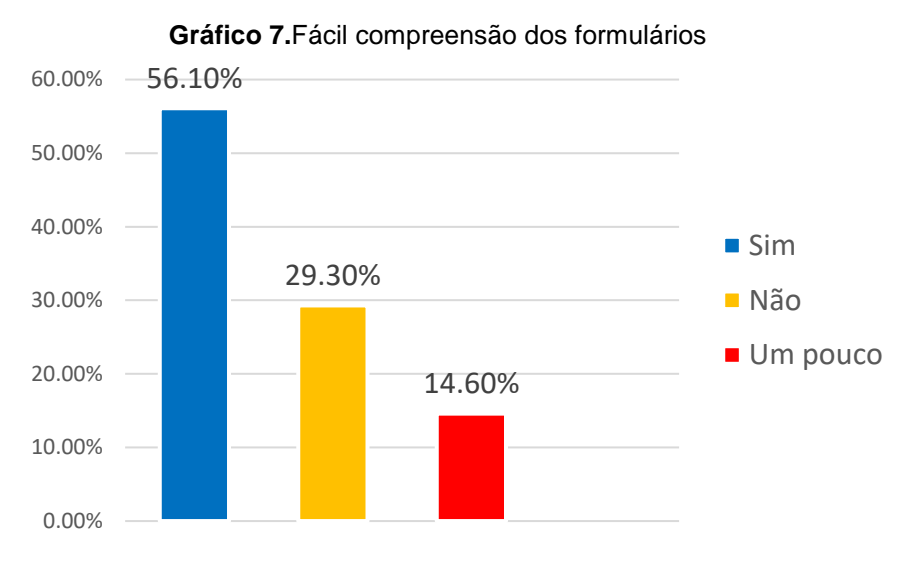

**Fonte:**Do autor pelo formulário Google

Feita a análise das respostas capitadas, percebe-se que a divulgação deste guia pode favorecer a maioria das pessoas que trabalham na construção civil, ajudando na compreensão, preenchimento e entrega dos formulários da PJF.

# **7. GUIA**

### **7.1. Projeto**

O projeto da edificação a ser construída deve estar de acordo que a legislação vigente de Juiz de Fora, tendo em mãos antes de se redirecionar aos órgãos responsáveis pela legalização de construção.

### **7.2. Construção unifamiliar**

### **7.2.1. CREA / CAU**

A ART é gerada online, pelo próprio responsável técnico, no site do CREA (http://www.crea-mg.org.br/index.php)onde é feito um login pelo número do registro do profissional no CREA e uma senha própria. Ao efetuar o login ocorre o preenchimento dos campos disponíveis, vide Figura 18 e 19.

# **Figura 18.** Exemplo de como gerar uma ART – Parte 1

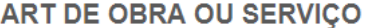

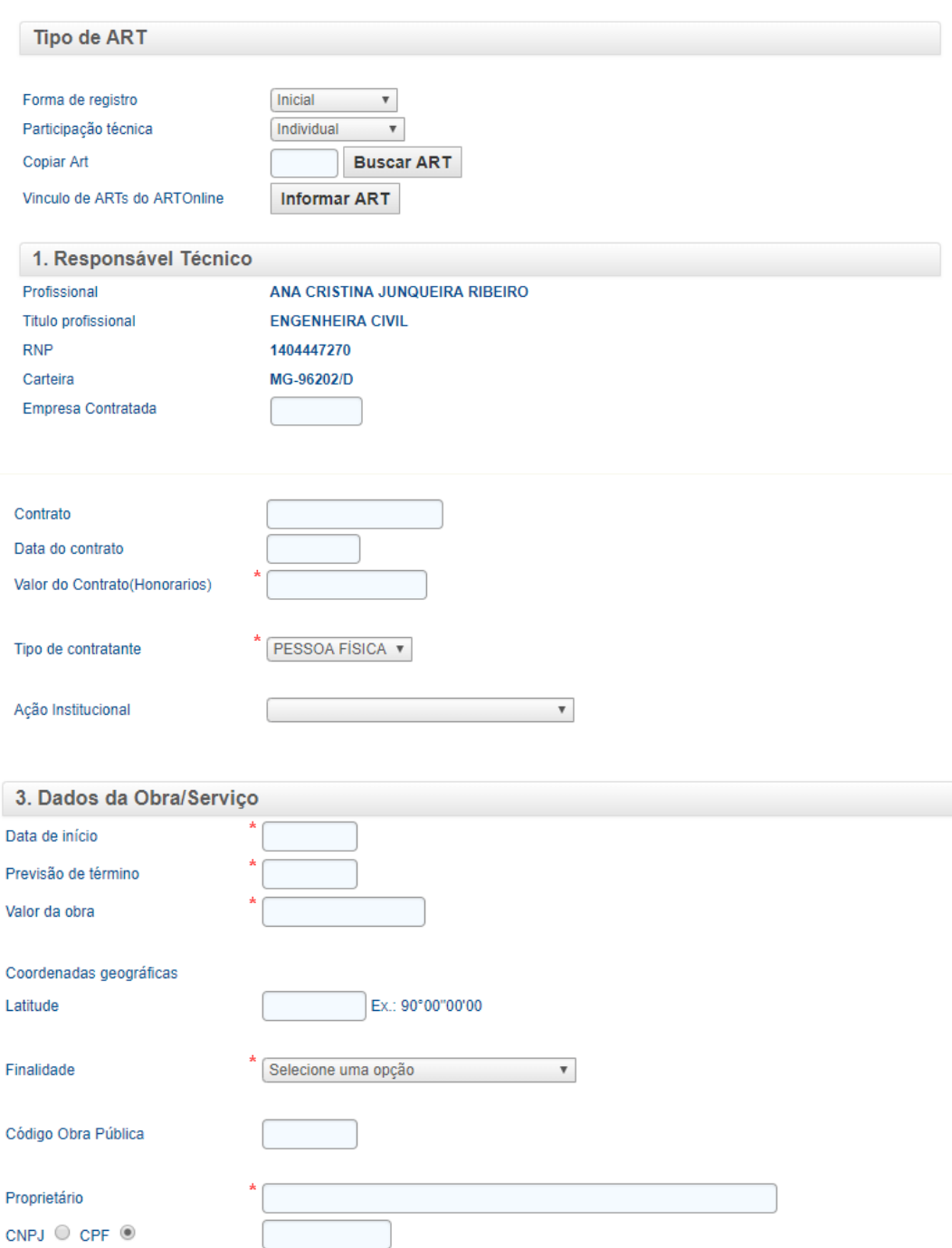

**Fonte:**Dos autores pelo CREA

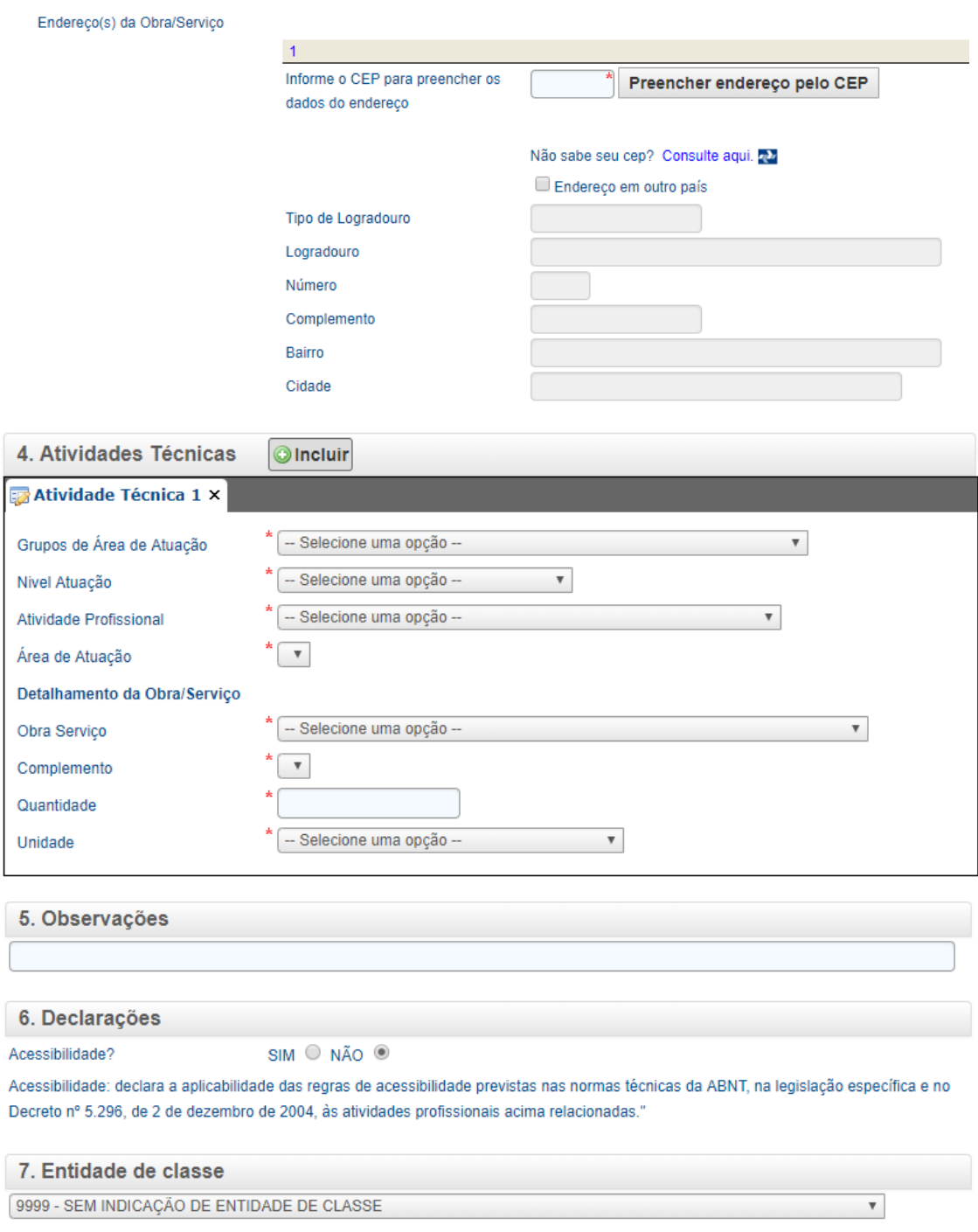

**Figura 19.** Exemplo de como gerar uma ART – Parte 2

**Fonte:**Dos autores pelo CREA

Após este processo é gerado um boleto com um valor baseado de acordo com o preço do contrato/obra ou serviço, segundo a Tabela 2.

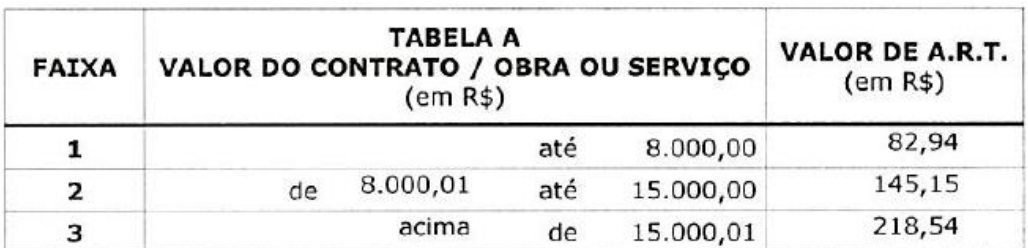

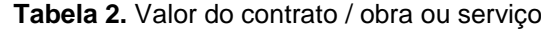

**Fonte:**INSTRUÇÃO DE SERVIÇO Nº - 001 – GRA/2017: Valores de Anuidades, Serviços e Multas para 2018

A RRT é gerada online, pelo próprio responsável técnico, no site do CAU (http://servicos.caubr.org.br) onde é feito um login pelo número do CPF do profissional e uma senha própria. Ao efetuar o login ocorre o preenchimento dos campos disponíveis, vide Figura 20 a 22.

**Figura 20.** Exemplo de como gerar uma RRT – Página inicial

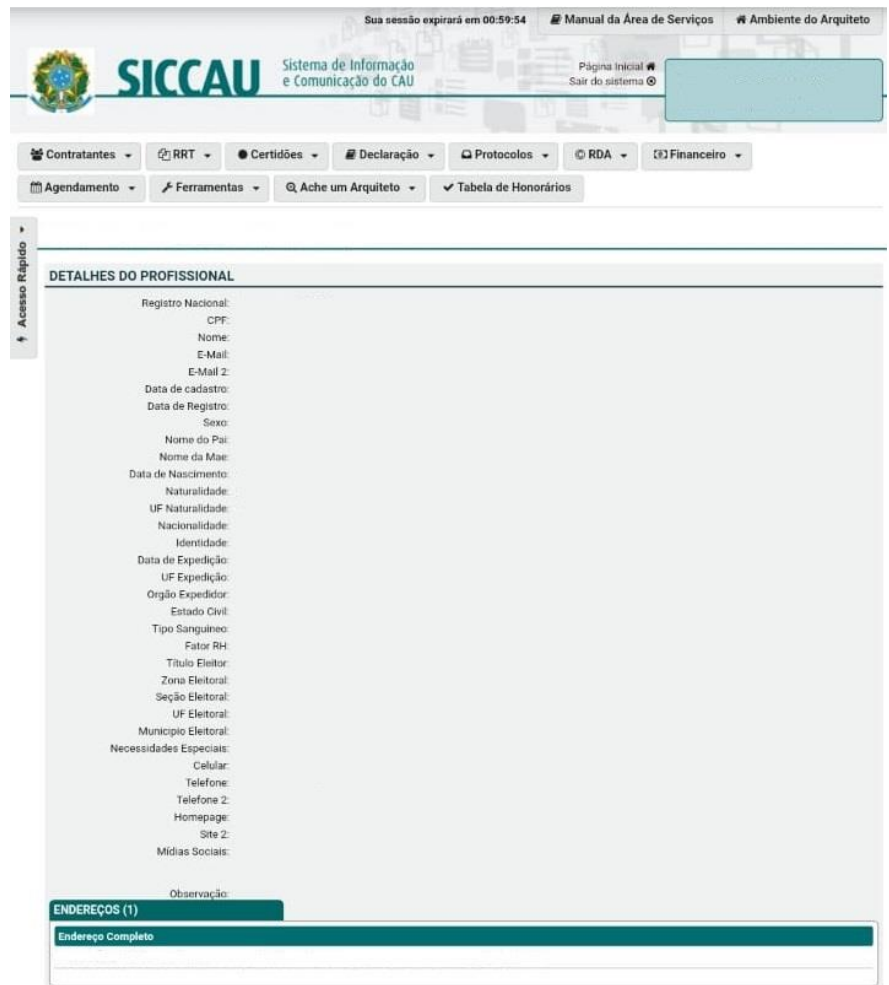

**Fonte:**Dos autores pelo CAU

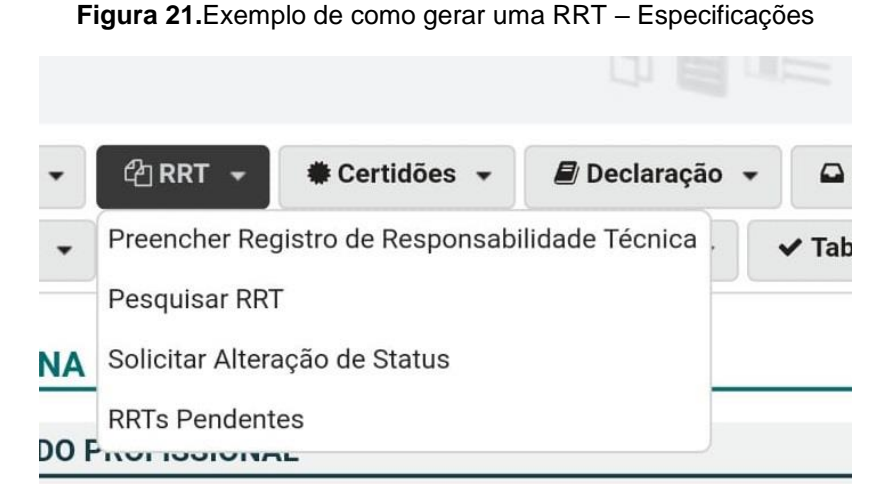

**Fonte:**Dos autores pelo CAU

**Figura 22.** Exemplo de como gerar uma RRT – Modelo de documento

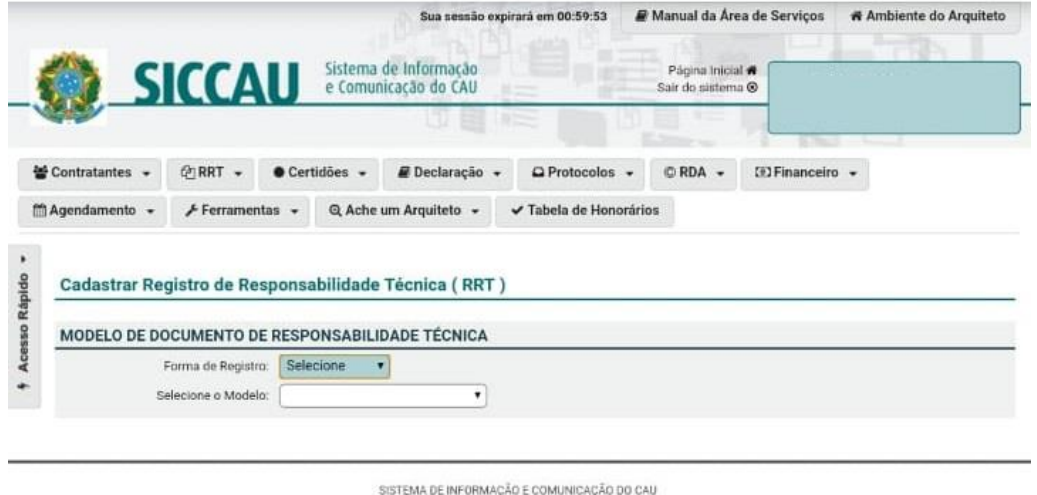

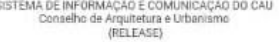

**Fonte:**Dos autores pelo CAU

## **7.2.2. Espaço cidadão**

No Espaço Cidadão da PFJ, localizado na AV. Barão do Rio Branco, nº 2234, Centro, deve-se obter o formulário Aprovação de projetos e/ou licenciamento (residencial unifamiliar / projeto simplificado), vide Formulário 1. Também é disponibilizado para download no site da PJF (https://www.pjf.mg.gov.br/espaco\_cidadao/formularios/construcao\_obras/arquivos/c od032.pdf).

# **Formulário 1.** Construção unifamiliar

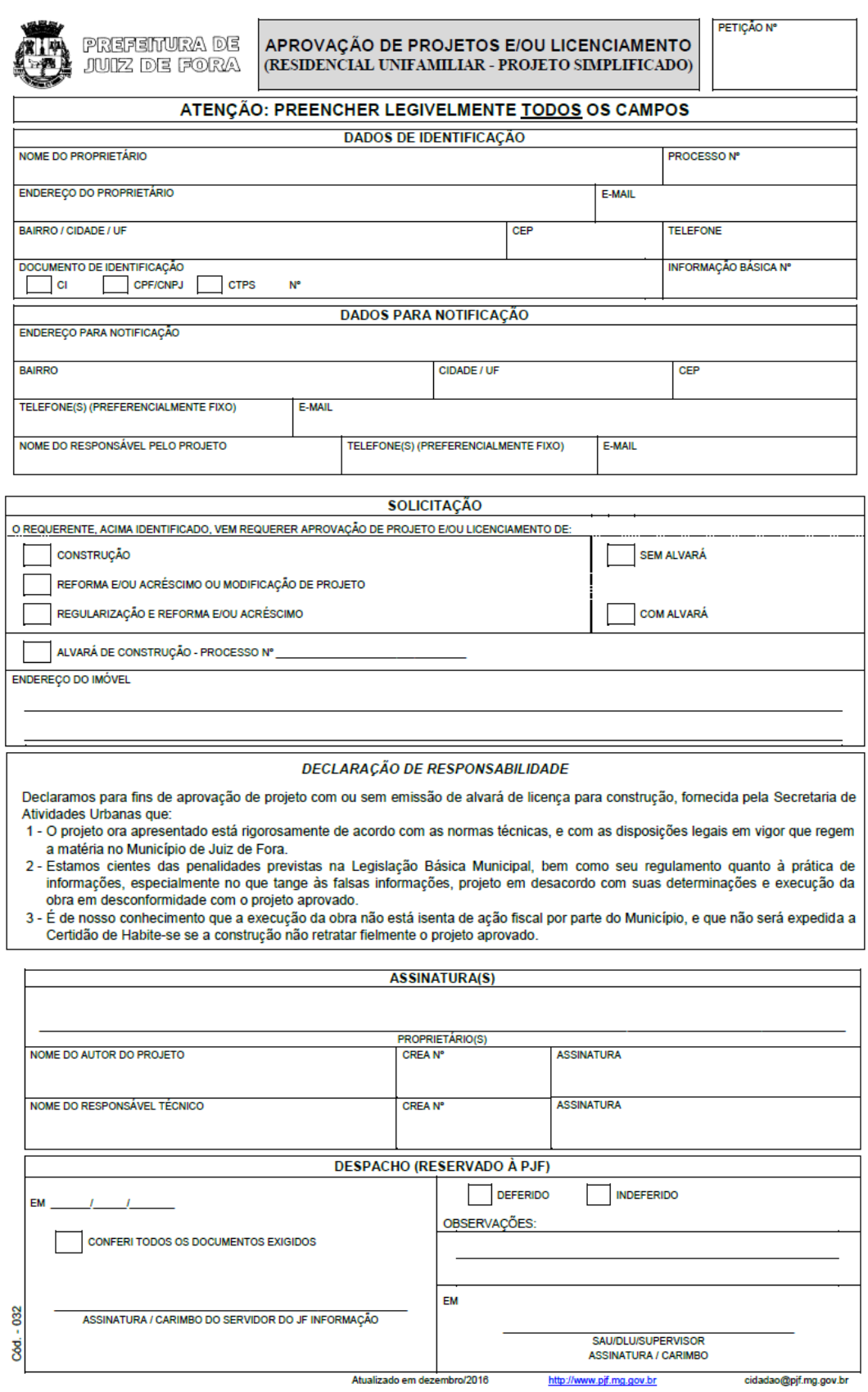

### DOCUMENTAÇÃO EXIGIDA

APROVAÇÃO DE PROJETO DE CONSTRUÇÃO, REFORMA E/OU ACRÉSCIMO OU MODIFICAÇÃO DE PROJETO E REGULARIZAÇÃO:

1. Formulário corretamente preenchido, inclusive os campos referentes à CNDI e à CND de ISSQN dos profissionais;

2. Informações Básicas devidamente liberadas, com a documentação original;

- 3. Projeto arquitetônico simplificado em papel sulfite ou vegetal.
- 4. Título de propriedade atualizado, registrado em cartório de registro de imóvel, ou escritura/contrato acompanhado do título de propriedade atualizado em nome do antigo proprietário;

- 
- 
- 
- 6. Alvará de Demolição (quando houver construção no lote ou citação da construção no Registro de Imóveis) ou declaração do proprietário informando<br>que o imóvel foi demolido sem licença da PJF.
- 7. Cópia do projeto devidamente liberado pelos órgãos indicados nas informações básicas.

ALVARÁ DE CONSTRUCÃO

1. Formulário corretamente preenchido, inclusive os campos referentes à CNDI e à CND de ISSQN do Responsável Técnico;

2. Anotação de Responsabilidade Técnica (ART) do Responsável Técnico (RT) pela obra;

2. Título de propriedade atualizado, registrado em cartório de registro de inóvel, ou escritura/contrato acompanhado do título de propriedade atualizado, registrado em cartório de registro de inóvel, ou escritura/contrato

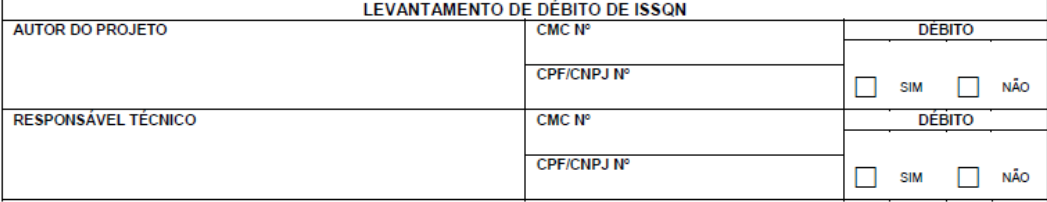

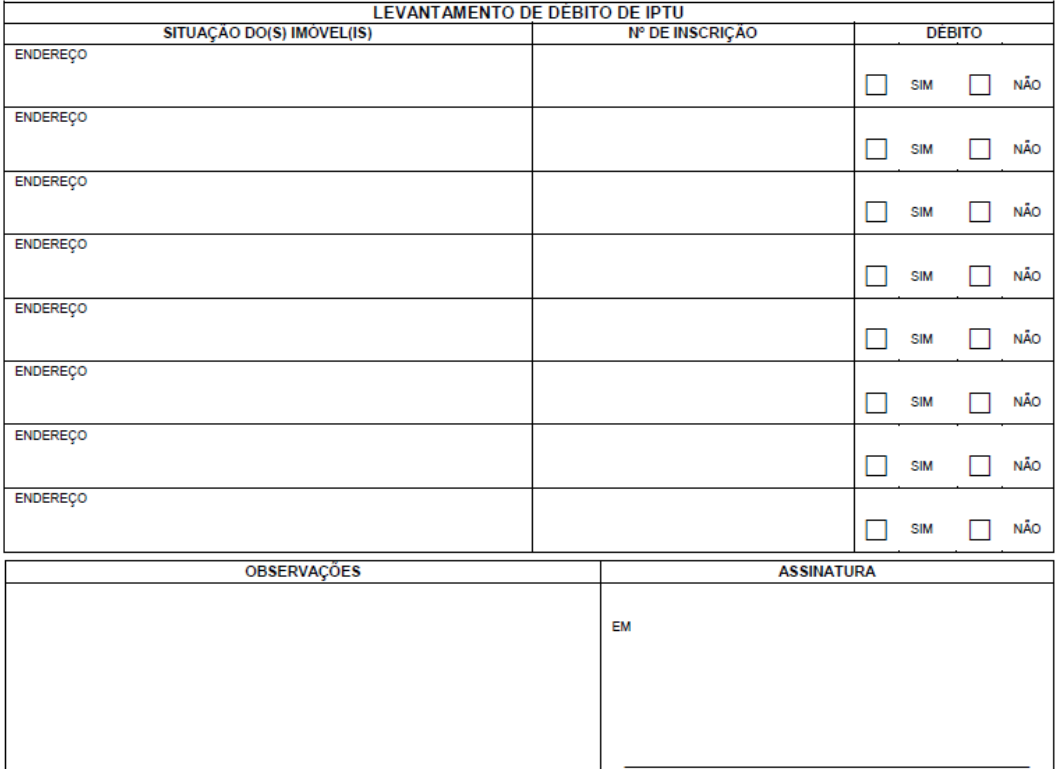

ASSINATURA / CARIMBO DO SERVIDOR DO JF INFORMAÇÃO

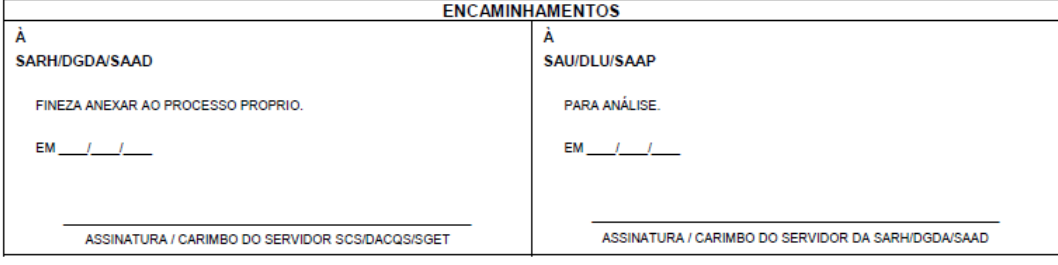

**Fonte:**Prefeitura de Juiz de Fora – Espaço Cidadão

Este documento deverá ser preenchido e, em seguida, entregue no mesmo local da retirada juntamente com os documentos exigidos, os quais vem descriminados, no próprio formulário.

Documentos a serem entregues:

- Formulário corretamente preenchido;
- Projeto arquitetônico (apresentar em papel sulfite para a análise do projeto e para a aprovação será solicitado o projeto em papel vegetal);
- Título de propriedade registrado em cartório de Registro de Imóveis ou a escritura/contrato acompanhado do título de propriedade com o nome do antigo proprietário;
- ART's do autor do projeto, do responsável técnico e do responsável pelo levantamento, sendo essas três para a aprovação e regularização do projeto.

Para esses documentos chegarem na próxima etapa, eles passam por uma avaliação, que envolve as condições do terreno a ser construídoe leva em média quatorze (14) dias mediante as condições atuais da PJF.

## **7.2.3. SAU – Secretaria de Atividade Urbana**

Na SAU – Secretaria de Atividade Urbana da PFJ, localizado na AV. Barão do Rio Branco, nº 1843 / 3º andar, Centro, é local onde ocorre a análise do projeto e da documentação que é exigida. Após a análise a SAU entra em contato com o proprietário para retirar seu projeto para execução ou, quando necessária, correção.

Mediante a localização do terreno e a obra a ser executada a SAU também informa ao proprietário a necessidade de retirar a licença ambiental.

Atualmente, caso não haja a necessidade de correções, o processo de análise do projeto leva em média sete (07) dias.

## **7.3. Construção multifamiliar**

### **7.3.1. CREA / CAU**

A ART é gerada online, pelo próprio responsável técnico, no site do CREA (http://www.crea-mg.org.br/index.php) onde é feito um login pelo número do registro do profissional no CREA e uma senha própria. Ao efetuar o login ocorre o preenchimento dos campos disponíveis, vide Figura 23 e 24.

# **Figura 23.** Exemplo de como gerar uma ART – Parte 1

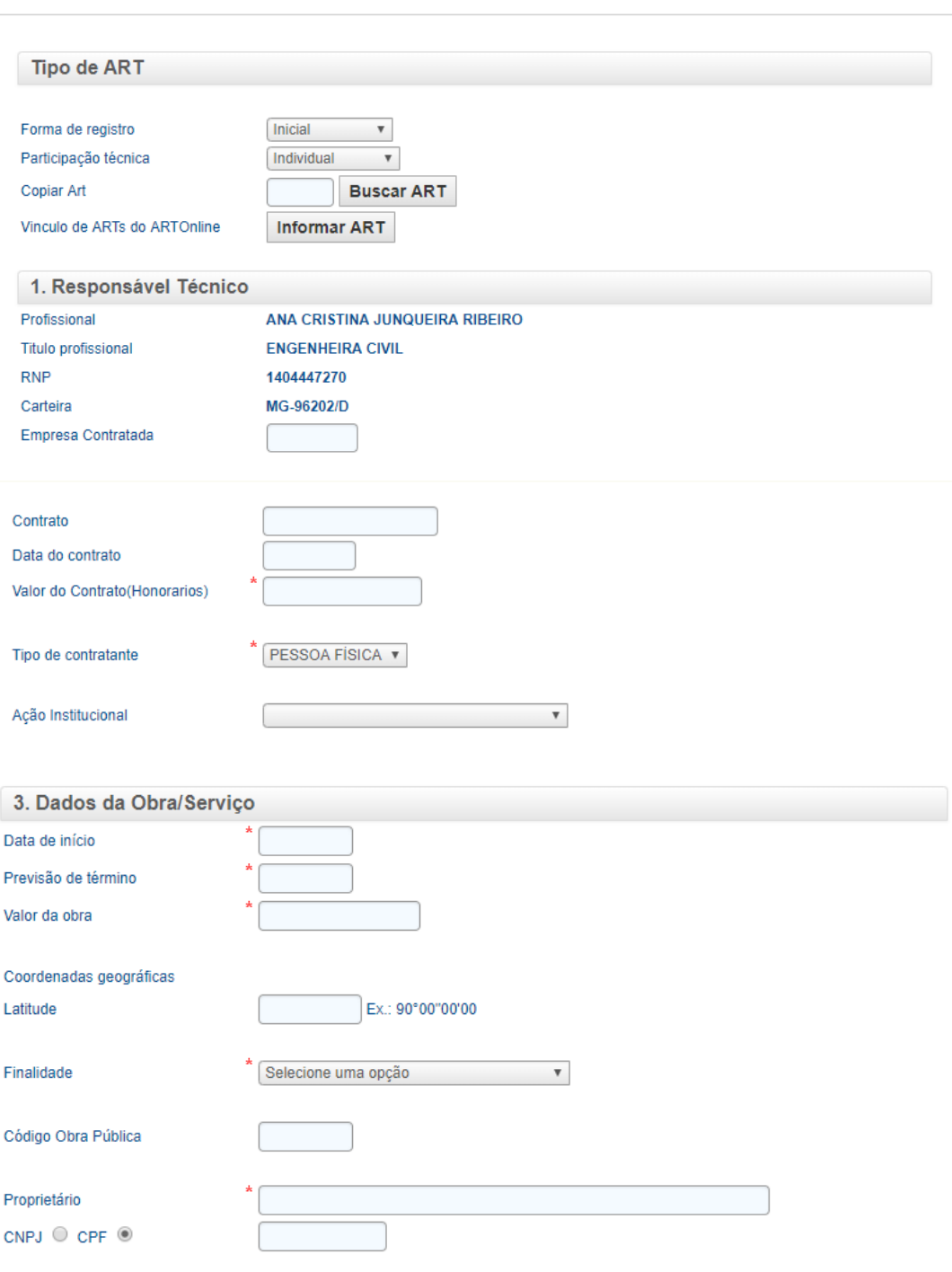

# ART DE OBRA OU SERVIÇO

**Fonte:** Dos autores pelo CREA

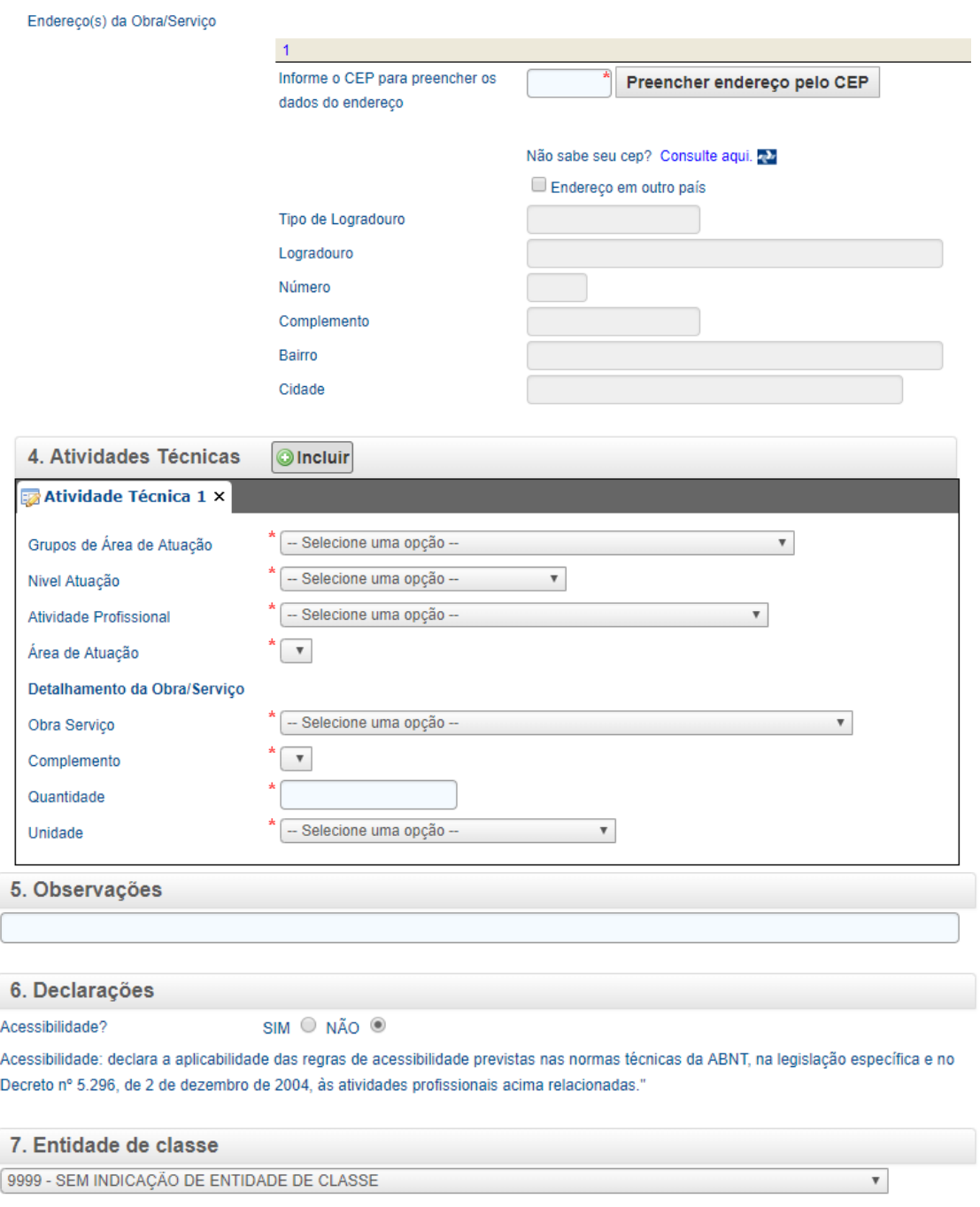

**Figura 24.** Exemplo de como gerar uma ART – Parte 2

### **Fonte:** Dos autores pelo CREA

Após este processo é gerado um boleto com um valor baseado de acordo com o preço do contrato/ obra ou serviço, segundo a Tabela 3.

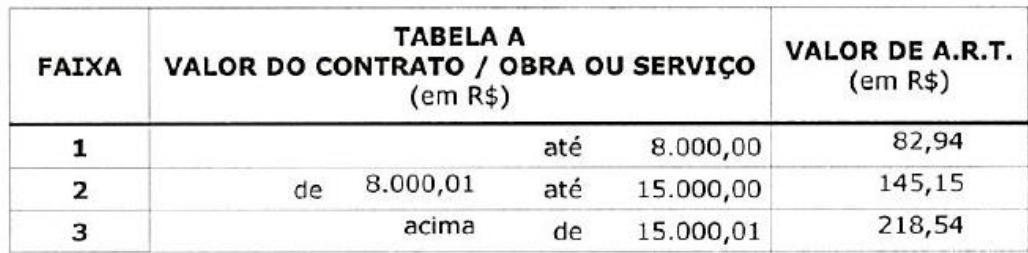

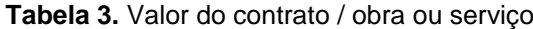

**Fonte:** INSTRUÇÃO DE SERVIÇO Nº - 001 – GRA/2017: Valores de Anuidades, Serviços e Multas para 2018

A RRT é gerada online, pelo próprio responsável técnico, no site do CAU (http://servicos.caubr.org.br) onde é feito um login pelo número do CPF do profissional e uma senha própria. Ao efetuar o login ocorre o preenchimento dos campos disponíveis, vide Figura 25 a 27.

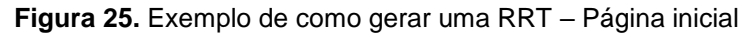

|                                  | <b>SICCAU</b>           | Sistema de Informação<br>e Comunicação do CAU |                            |                        | Página Inicial #<br>Sair do sistema @ |                        |  |
|----------------------------------|-------------------------|-----------------------------------------------|----------------------------|------------------------|---------------------------------------|------------------------|--|
|                                  |                         |                                               |                            |                        |                                       |                        |  |
| 불 Contratantes -                 | <b>ØRRT →</b>           | Certidões +                                   | <i><b>■ Declaração</b></i> | Q Protocolos -         | ORDA -                                | <b>ED Financeiro +</b> |  |
|                                  |                         |                                               |                            |                        |                                       |                        |  |
| <b><sup>m</sup>Agendamento -</b> | Ferramentas +           | Q Ache um Arquiteto +                         |                            | √ Tabela de Honorários |                                       |                        |  |
|                                  |                         |                                               |                            |                        |                                       |                        |  |
| DETALHES DO PROFISSIONAL         |                         |                                               |                            |                        |                                       |                        |  |
|                                  | Registro Nacional:      |                                               |                            |                        |                                       |                        |  |
|                                  | CPF.                    |                                               |                            |                        |                                       |                        |  |
|                                  | Nome:                   |                                               |                            |                        |                                       |                        |  |
|                                  | E-Mail:                 |                                               |                            |                        |                                       |                        |  |
|                                  | E-Mail 2                |                                               |                            |                        |                                       |                        |  |
|                                  | Data de cadastro:       |                                               |                            |                        |                                       |                        |  |
|                                  | Data de Registro:       |                                               |                            |                        |                                       |                        |  |
|                                  | Sexo:                   |                                               |                            |                        |                                       |                        |  |
|                                  | Nome do Pai             |                                               |                            |                        |                                       |                        |  |
|                                  | Nome da Mae             |                                               |                            |                        |                                       |                        |  |
|                                  | Data de Nascimento      |                                               |                            |                        |                                       |                        |  |
|                                  | Naturalidade            |                                               |                            |                        |                                       |                        |  |
|                                  | UF Naturalidade         |                                               |                            |                        |                                       |                        |  |
|                                  | Nacionalidade           |                                               |                            |                        |                                       |                        |  |
|                                  | Identidade              |                                               |                            |                        |                                       |                        |  |
|                                  | Data de Expedição:      |                                               |                            |                        |                                       |                        |  |
|                                  | UF Expedição:           |                                               |                            |                        |                                       |                        |  |
|                                  | Orgão Expedidor         |                                               |                            |                        |                                       |                        |  |
|                                  | Estado Civil            |                                               |                            |                        |                                       |                        |  |
|                                  | Tipo Sanguineo          |                                               |                            |                        |                                       |                        |  |
|                                  | Fator RH                |                                               |                            |                        |                                       |                        |  |
|                                  | Titulo Eleitor          |                                               |                            |                        |                                       |                        |  |
|                                  | Zona Eleitoral          |                                               |                            |                        |                                       |                        |  |
|                                  | Seção Eleitoral:        |                                               |                            |                        |                                       |                        |  |
|                                  | UF Eleitoral            |                                               |                            |                        |                                       |                        |  |
|                                  | Municipio Eleitoral:    |                                               |                            |                        |                                       |                        |  |
|                                  | Necessidades Especiais: |                                               |                            |                        |                                       |                        |  |
|                                  | Celular                 |                                               |                            |                        |                                       |                        |  |
|                                  | <b>Telefone</b>         |                                               |                            |                        |                                       |                        |  |
|                                  | Telefone 2:             |                                               |                            |                        |                                       |                        |  |
|                                  | Homepage:               |                                               |                            |                        |                                       |                        |  |
|                                  | Site 2:                 |                                               |                            |                        |                                       |                        |  |
|                                  | Mídias Sociais          |                                               |                            |                        |                                       |                        |  |
|                                  | Observação              |                                               |                            |                        |                                       |                        |  |
| <b>ENDEREÇOS (1)</b>             |                         |                                               |                            |                        |                                       |                        |  |
| <b>Endereço Completo</b>         |                         |                                               |                            |                        |                                       |                        |  |
|                                  |                         |                                               |                            |                        |                                       |                        |  |

**Fonte:** Dos autores pelo CAU

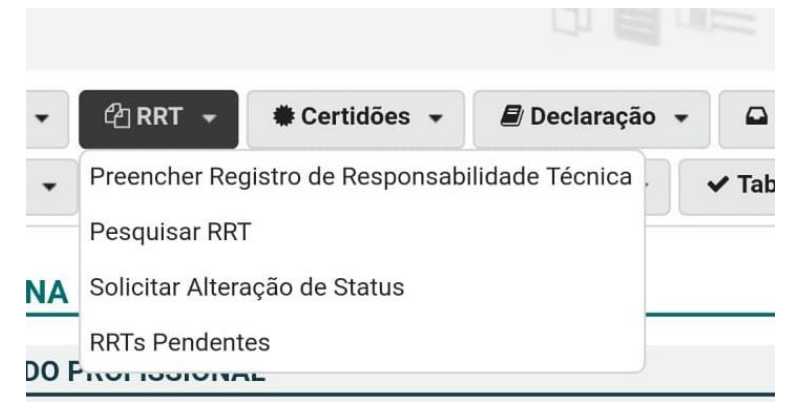

**Figura 26.**Exemplo de como gerar uma RRT – Especificações

**Fonte:** Dos autores pelo CAU

**Figura 27.** Exemplo de como gerar uma RRT – Modelo de documento

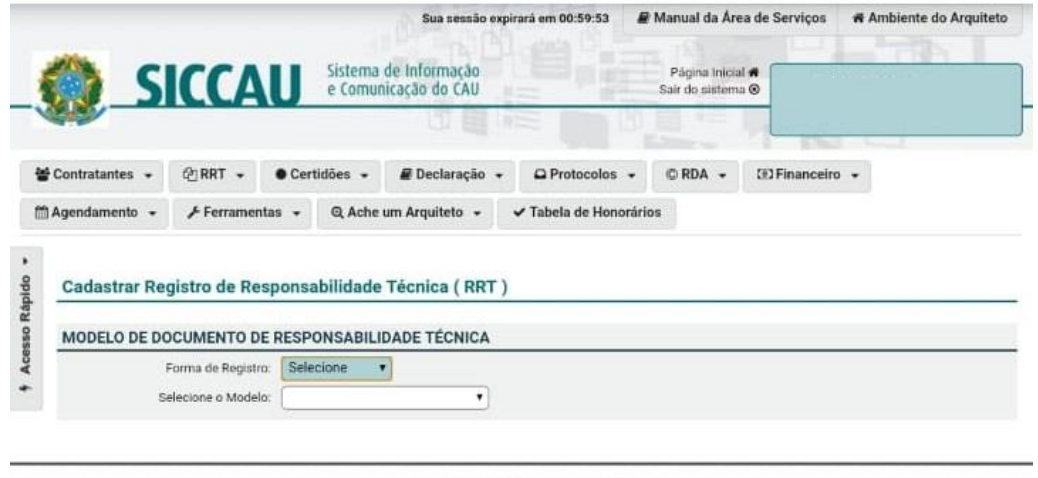

SISTEMA DE INFORMAÇÃO E COMUNICAÇÃO DO CAU<br>Conselho de Arquitetura e Urbanismo<br>(RELEASE)

**Fonte:** Dos autores pelo CAU

## **7.3.2. Espaço cidadão**

No Espaço Cidadão da PFJ, localizado na AV. Barão do Rio Branco, nº 2234, Centro, deve-se obter o formulário Aprovação de projetos e/ou licenciamento, vide Formulário 2.Também é disponibilizado para download no site da PJF (https://www.pjf.mg.gov.br/espaco\_cidadao/formularios/construcao\_obras/arquivos/c od032.pdf).

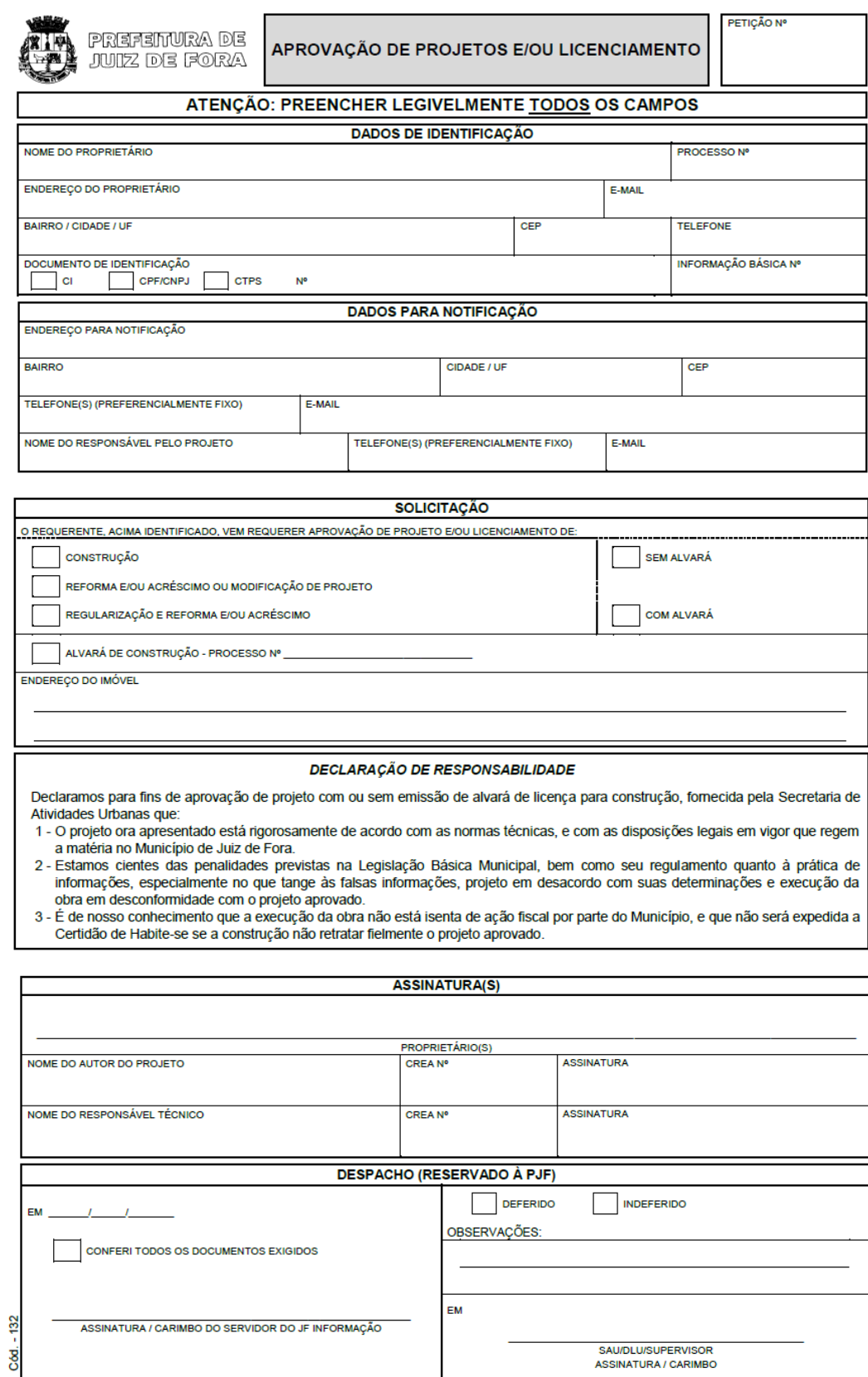

Atualizado em dezembro/2016

cidadao@pjf.mg.gov.br

www.pif.ma.gov.br

http

# **Formulário 2.** Construção multifamiliar

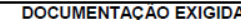

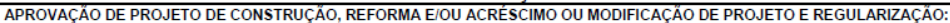

- 1. Formulário corretamente preenchido, inclusive os campos referentes à CNDI e à CND de ISSQN dos profissionais;
- 2. Informações Básicas devidamente liberadas, com a documentação original;

3. Projeto arquitetônico. (Apresentar em papel sulfite para a análise do projeto. Para a aprovação será solicitado o projeto em papel vegetal.)

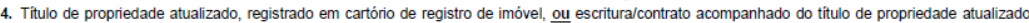

em nome do antigo proprietário;

- 
- 
- om nome do amago propriocano.<br>5. ART (Anotação de Responsabilidade Técnica):<br>5.1. do Autor do Projeto (aprovação de projeto sem Alvará);<br>5.2. do Autor do Projeto E do Responsável Técnico (aprovação de projeto com Alvará);<br>
- 6. Alvará de Demolição (quando houver construção no lote ou citação da construção no Registro de Imóveis) ou declaração do proprietário informando<br>que o imóvel foi demolido sem licença da PJF.

7. Cópia do projeto devidamente liberado pelos órgãos indicados nas informações básicas.

#### ALVARÁ DE CONSTRUÇÃO

1. Formulário corretamente preenchido, inclusive os campos referentes à CNDI e à CND de ISSQN do Responsável Técnico;

2. Anotação de Responsabilidade Técnica (ART) do Responsável Técnico (RT) pela obra;

3. Título de propriedade atualizado, registrado em cartório de registro de imóvel, ou escritura/contrato acompanhado do título de propriedade atualizado.<br>em nome do antigo proprietário.

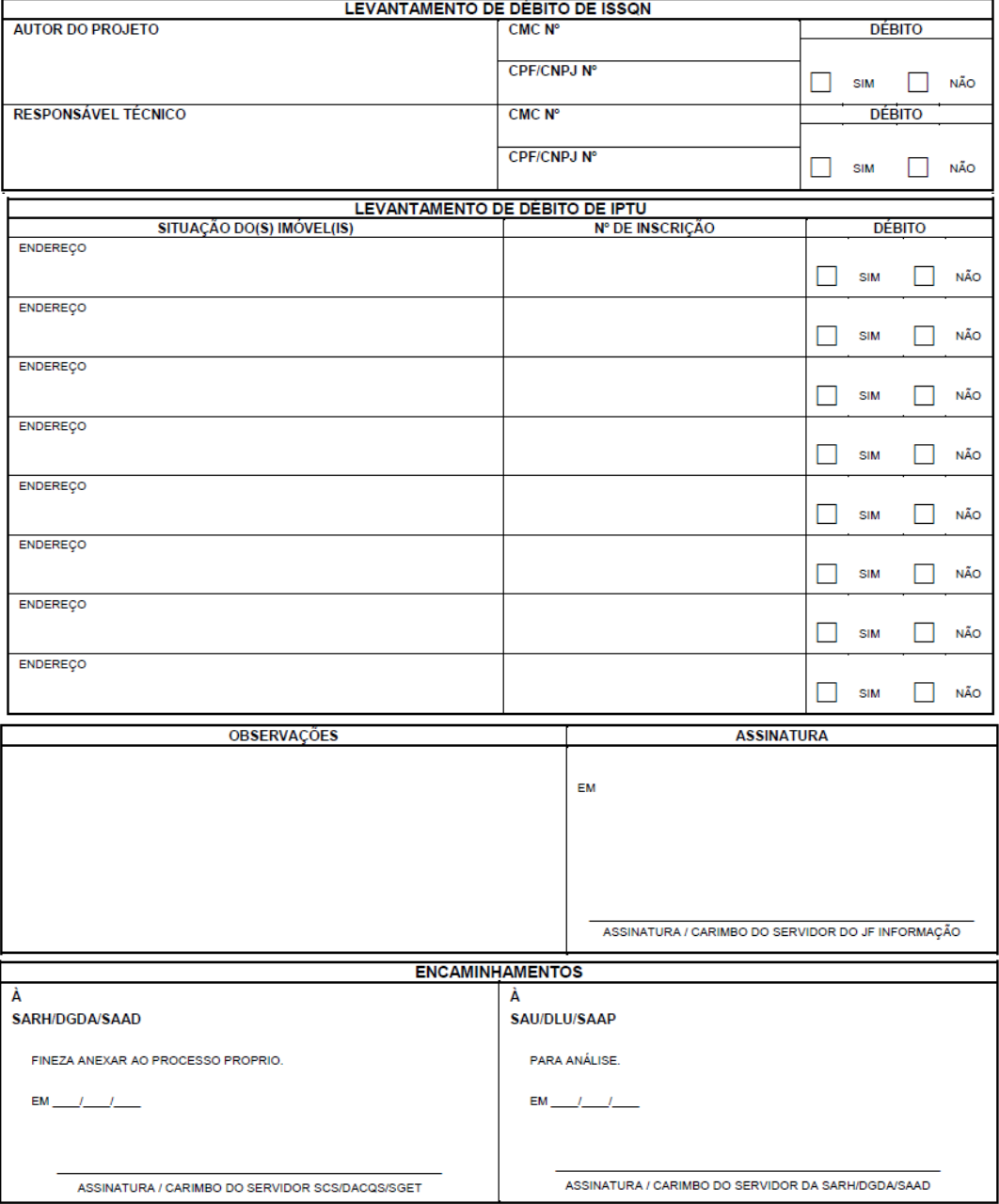

**Fonte:**Prefeitura de Juiz de Fora – Espaço Cidadão

Este documento deverá ser preenchido e, em seguida, entregue no mesmo local da retirada juntamente com os documentos exigidos, os quais vem descriminados, no próprio formulário.

Documentos a serem entregues:

- Formulário corretamente preenchido;
- Projeto arquitetônico (apresentar em papel sulfite para a análise do projeto e para a aprovação será solicitado o projeto em papel vegetal);
- Título de propriedade registrado em cartório de Registro de Imóveis ou a escritura/contrato acompanhado do título de propriedade com o nome do antigo proprietário;
- ART's do autor do projeto, do responsável técnico e do responsável pelo levantamento, sendo essas três para a aprovação e regularização do projeto.

Para esses documentos chegarem na próxima etapa, eles passam por uma avaliação, que envolve as condições do terreno a ser construído e leva em média quatorze (14) dias mediante as condições atuais da PJF.

## **7.3.3. SAU – Secretaria de Atividade Urbana**

Na SAU – Secretaria de Atividade Urbana da PFJ, localizado na AV. Barão do Rio Branco, nº 1843 / 3º andar, Centro, é local onde ocorre a análise do projeto e da documentação exigida. Após a análise a SAU entra em contato com o proprietário para retirar seu projeto para execução ou, quando necessária, correção.

Mediante a localização do terreno e a obra a ser executada a SAU também informa ao proprietário a necessidade de retirar a licença ambiental.

Atualmente, caso não haja a necessidade de correções, o processo de análise do projeto leva em média sete (07) dias.

### **7.3.4. Bombeiros**

Para conseguir o AVCB existem dois tipos de PSCIP – Processo de Segurança Contra Incêndio e Pânico: o Projeto Técnico (PT) e o Projeto Técnico Simplificado (PTS).

### **7.3.4.1. PT – Projeto Técnico**

Se enquadra nesse tipo de PSCIP o projeto que contém pelo menos uma das seguintes características: área total acima de 750m<sup>2</sup> e/ou altura superior a 12 metros. O projeto entregue passa por uma análise do CBMG e uma vistoria na edificação já construída.

Documentos a serem entregues na CBMG localizado na Av. Presidente Itamar Franco - São Pedro, são elencados a seguir.

### **7.3.4.1.1. Pasta do Projeto**

Uma pasta aberta, suspensa, sem elástico, com frente de plástico transparente, com grampo, incolor, semirrígida. Deve ter dimensões de 230 mm a 280 mm (largura) x 315 mm a 350 mm (comprimento) e altura conforme a quantidade de documentos, ou uma pasta do tipo AZ transparente, quando o volume de folhas do processo não puder ser acondicionado em pastas comuns.

### **7.3.4.1.2. Formulário de segurança contra incêndio e pânico de projeto técnico**

O Formulário 3 é disponibilizado para download no site do CBMG. **(**http://www.bombeiros.mg.gov.br/download-de-formularios.html).

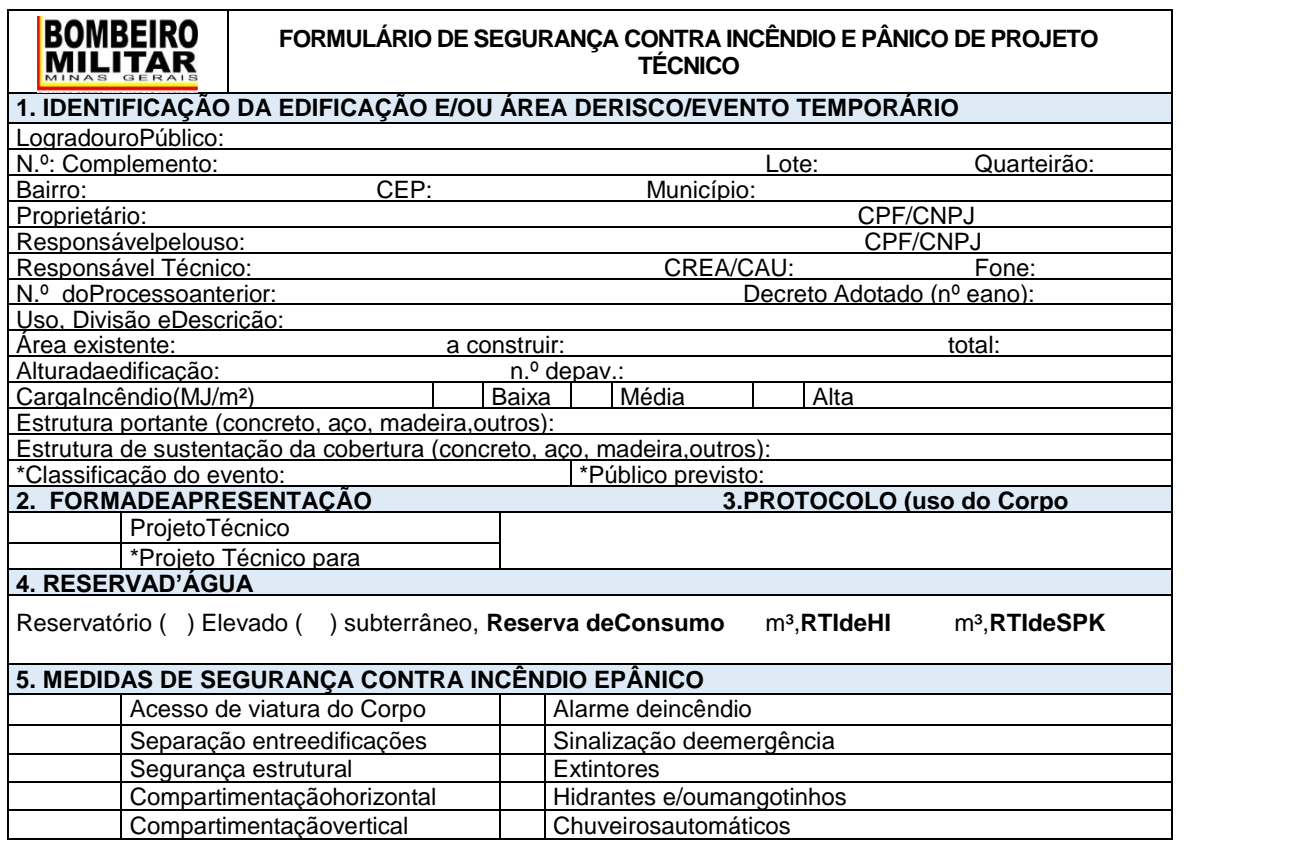

**Formulário 3.** Segurança contra incêndio e pânico

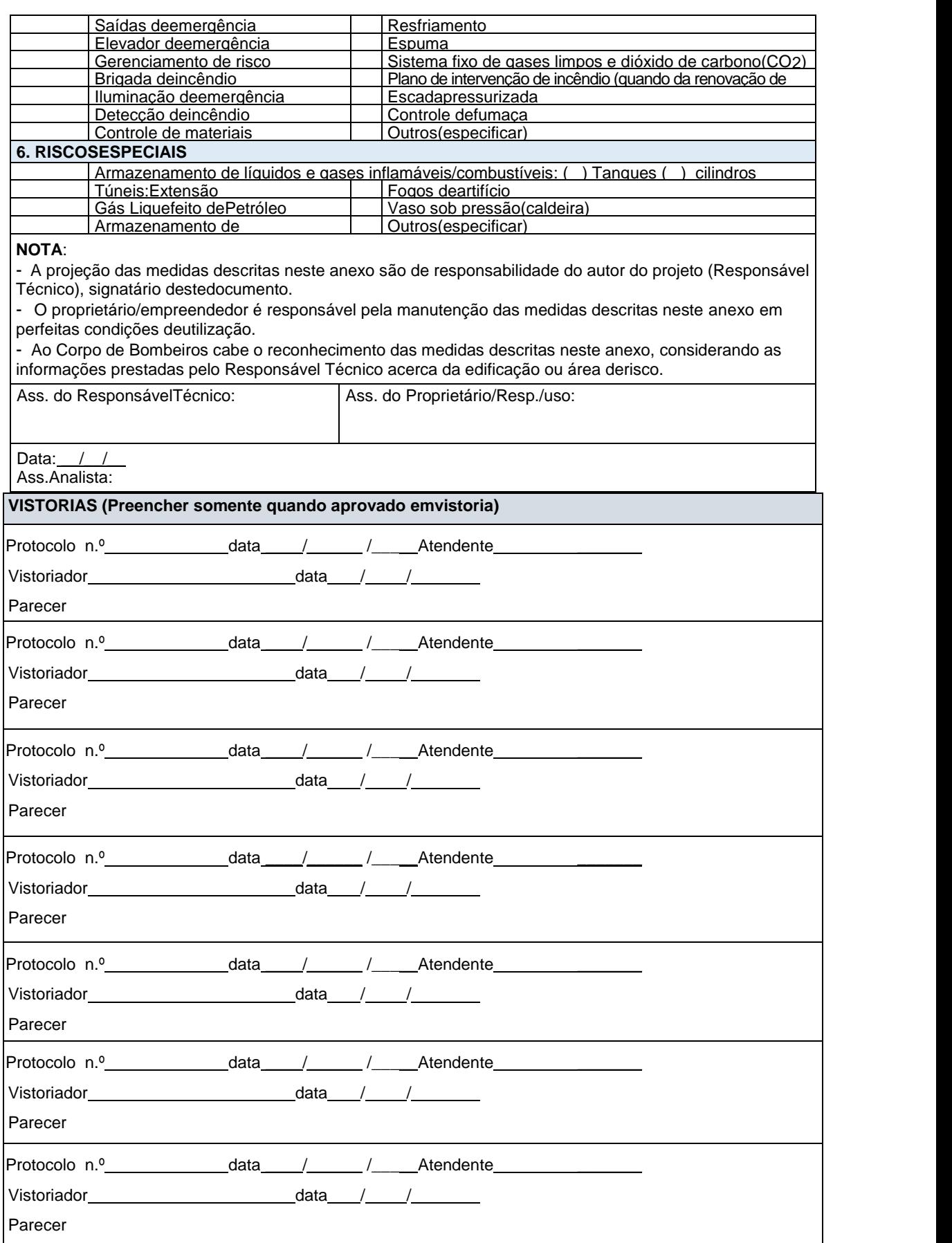

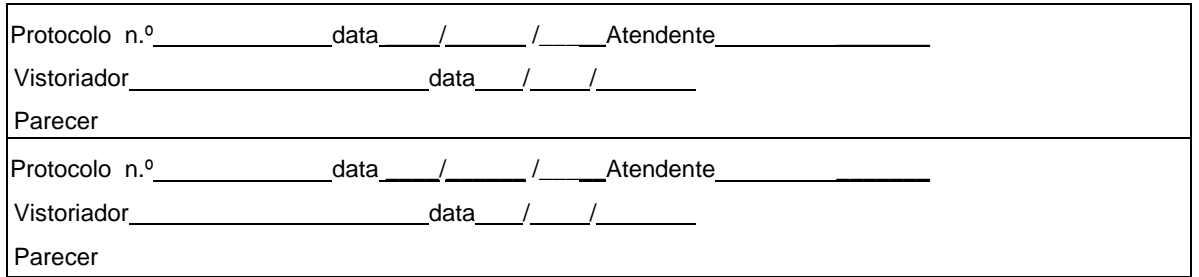

**Fonte:**CBMG – Corpo de Bombeiros de Minas Gerais

# **7.3.4.1.3. DAE – Documento de Arrecadação Estadual**

Entregaroriginal ou cópia do Documento de Arrecadação Estadual (DAE) relativo à Taxa de Segurança Pública (TSP) para o serviço de análise, com respectivo comprovante de pagamento.

Segue abaixo, na Tabela 4, o passo a passo para a retirada desse documento.

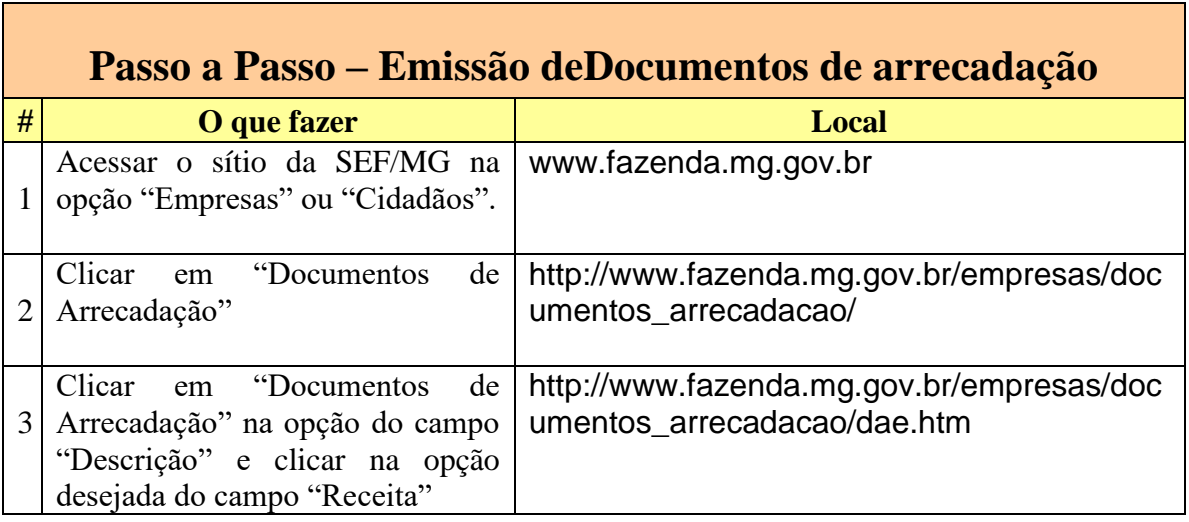

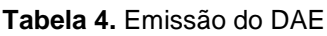

**Fonte:**SEF – Secretaria de Estado da Fazenda

## **7.3.4.1.4. ART ou RRT**

- Deverá ser apresentado (a) pelo responsável técnico que elaborou o Projeto;
- Deverá ser apresentada a 1ª via original ou fotocópia autenticada;
- Quando houver mais de um responsável técnico podem ser emitidas várias ART ou RRT desmembradas, com as respectivas responsabilidades devidamente identificadas.

# **7.3.4.1.5. Memorial de cálculo**

• Memorial de cálculo de dimensionamento de saídas de emergência;

- Memorial de dimensionamento da carga de incêndio;
- Memorial de cálculo de isolamento de risco.

# **7.3.4.1.6. Documentos complementares**

Documentos solicitados pelo CBMMG a fim de subsidiar a análise do Projeto quando as características da edificação e/ou área de risco a exigirem.

# **7.3.4.1.7. Quadro Resumo**

Deve ser colocado nessa pasta também o quadro contendo informações gerais e os resultados obtidos nos cálculos, quadros encontrados no site: http://www.bombeiros.mg.gov.br/download-de-formularios.html.

- do sistema de pressurização de escada de segurança;
- da brigada de incêndio;
- do sistema de hidrantes e mangotinhos;
- do sistema de chuveiros automáticos;
- do sistema fixo de gases para combate a incêndio;
- do sistema de controle de fumaça.

# **7.3.4.1.8. Planta das medidas de segurança contra incêndio e pânico**

Especificações da planta que compõem as medidas de segurança contra incêndio e pânico em PSCIP:

- ser elaborada no formato A-4 (210mm x 297mm), A-3 (297mm x 420mm), A-2 (420mm x 594mm), A-1 (594mm x 840mm) ou A-0 (840mm x 1188mm)**;**
- adotar escala que permita a visualização dos sistemas e equipamentos de segurança contra incêndio e pânico, preferencialmente 1:100, contudo serão aceitas escalas intermediarias e padronizadas que variem de 1:50 a 1:200;
- adotar os símbolos gráficos conforme IT03 encontrada no site do CBMG (http://www.bombeiros.mg.gov.br/component/content/article/471-instrucoestecnicas.html);
- o quadro de áreas da edificação, constando a área de cada pavimento, deve ser colocado em uma das folhas, além de anotar sob título de cada planta a respectiva área de cada pavimento;

• os detalhes de proteção estrutural, compartimentação vertical e escadas, devem ser apresentados em corte e/ou fachada;

# **7.3.4.1.9. Declaração do Responsável Técnico pela Execução do Projeto de Segurança Estrutural**

Declaração assinada pelo responsável técnico pela execução do projeto de segurança estrutural da edificação, conforme modelo F.13 do Anexo F, disponível no site do CBMG (http://www.bombeiros.mg.gov.br/download-de-formularios.html), conforme a Figura 28.

**Figura 28.** Declaração do responsável técnico pela execução do projeto de segurança estrutural

# DECLARAÇÃO

Declaro para os devidos fins, que as estruturas da edificação localizada à rua , nº, Bairro Cidade /MG foram executadas em conformidade com o respectivo projeto estrutural.

> Nome: Nº de Registro CREA/CAU

Obs.: A presente declaração deverá ser acompanhada da respectiva Anotação de Responsabilidade Técnica (ART/RRT).

**Fonte:**CBMG – Corpo de Bombeiros de Minas Gerais

### **7.3.4.1.10. Declaração de Elaboração de Projeto Estrutural**

Declaração assinada pelo responsável técnico pelo projeto de segurança estrutural da edificação, conforme modelo F.12 do Anexo F conforme as Normas brasileiras e IT06, disponível no site do CBMG (http://www.bombeiros.mg.gov.br/download-de-formularios.html), como demonstrado na Figura 29.

### **Figura 29.**Declaração de elaboração de projeto estrutural em conformidade com as normas

brasileiras e it 06

#### **DECLARAÇÃO**

Declaro para os devidos fins, que as estruturas da edificação localizada à rua \_, Bairro .  $n^{\circ}$ nа /MG foram dimensionadas em conformidade com a Instrução Técnica Cidade nº 06 do Corpo de Bombeiros de Minas Gerais, sendo previstas as devidas medidas de segurança para as estruturas com as seguintes características:

#### Estrutura de aço/mista/:

Procedimento adotado: Foi adotada o método de cálculo previsto na NBR14.323/Eurocode

Materiais Utilizados: (citar todos materiais utilizados na proteção dos elementos estruturais, se for ocaso).

Espessuras Adotadas: As espessuras foram calculadas com base: nos sequintes ensajos laboratoriais / de acordo com os procedimentos da Norma / conforme carta de cobertura em anexo...

#### Estrutura de Concreto:

Procedimento adotado: Foi adotado o método tabularl método simplificado de cálculo/método experimental/outros métodos, conforme norma

Dimensões adotadas: Para vigas/pilares/outros foram adotadas as seguintes dimensões.

#### Outras estruturas:

Procedimento adotado: Foi adotado o método\_\_\_\_\_\_\_\_\_conforme norma\_

Dimensões adotadas: Para vigas/pilares/outros foram adotadas as seguintes dimensões.

Materiais Utilizados: (citar todos materiais utilizados na proteção dos elementos estruturais, se for ocaso).

TRRF: Foram adotados os TRRF previstos no PSCIP ou os TRRF foram redimensionados adotando-se o método cujo memorial. segue em anexo.

Nome:

CREA/CAU nº

Resp. Técnico pelo Projeto de Segurança Estrutural

Obs.: A presente declaração deverá ser acompanhada da respectiva ART/RRT

**Fonte:**CBMG – Corpo de Bombeiros de Minas Gerais

# **7.3.4.1.11. FAT – Formulário para Atendimento Técnico**

O FAT é o formulário pelo qual o interessado no PSCIP apresenta solicitações junto ao CBMMG. A solicitação de vistoria de PSCIP impressos se dará através do FAT com a documentação**,** disponível no site do CBMG**(**http://www.bombeiros.mg.gov.br/download-de-formularios.html),conforme o exemplo do Formulário 4.

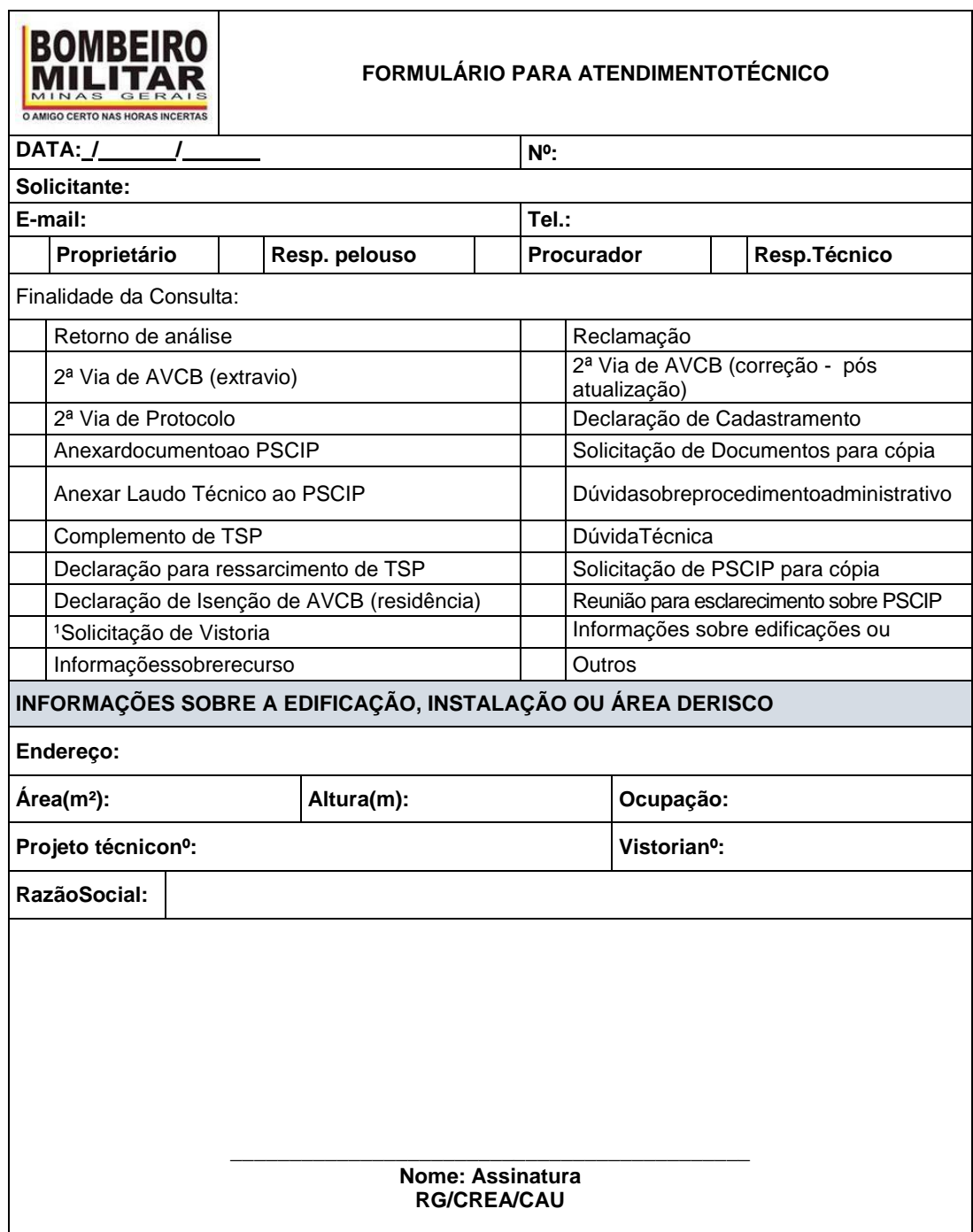

**Formulário 4.**Atendimento Técnico

**Fonte:**CBMG – Corpo de Bombeiros de Minas Gerais

### **7.3.4.2. PTS – Projeto Técnico Simplificado**

Se enquadra nesse tipo de PSCIP o projeto que contémárea total acima de 200m² e abaixo de 750m². O proprietário solicita uma vistoria no CBMG.

Documentos a serem entregues na CBMG localizado na Av. Presidente Itamar Franco - São Pedro, são elencados a seguir.

### **7.3.4.2.1. Formulário de segurança contra incêndio e pânico de projeto técnico**

O Formulário 5 é disponibilizado para download no site do CBMG (http://www.bombeiros.mg.gov.br/download-de-formularios.html).

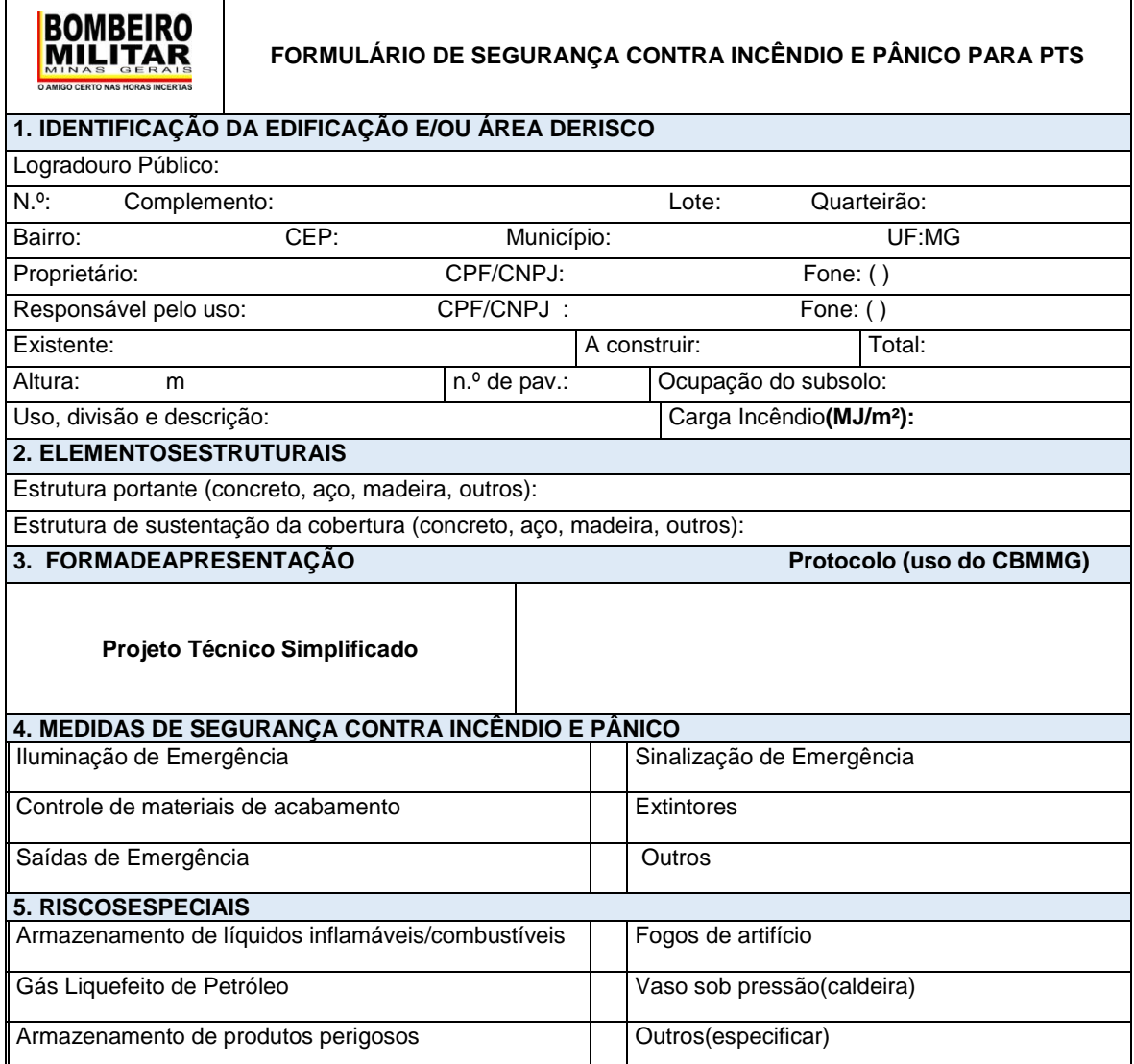

### **Formulário 5.** Segurança contra incêndio e pânico

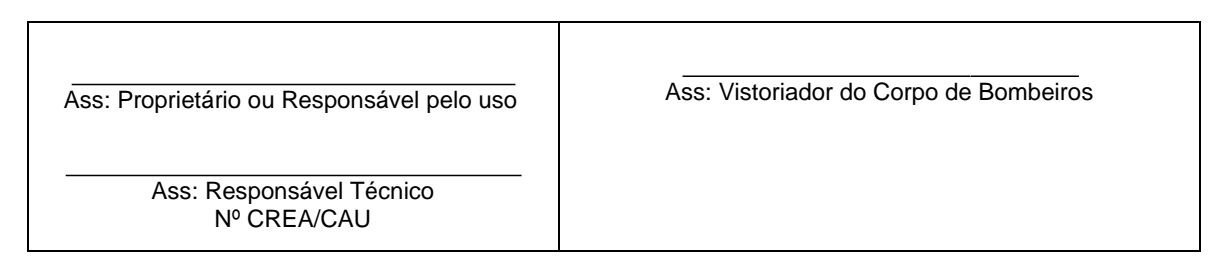

**Fonte:**CBMG – Corpo de Bombeiros de Minas Gerais

# **7.3.4.2.2. Declaração de Elaboração de Projeto Estrutural**

Declaração assinada pelo responsável técnico pelo projeto de segurança estrutural da edificação, conforme modelo F.12 do Anexo F conforme as Normas brasileiras e IT06, disponível no site do CBMG (http://www.bombeiros.mg.gov.br/download-de-formularios.html), como demonstrado na Figura 30.

**Figura 30.**Declaração de elaboração de projeto estrutural em conformidade com as normas brasileiras e it 06

### DECLARAÇÃO

que as estruturas da edificação localizada à rua Declaro para os devidos fins. ,  $n^{\circ}$ , Bairro na Cidade MG foram dimensionadas em conformidade com a Instrução Técnica nº 06 do Corpo de Bombeiros de Minas Gerais, sendo previstas as devidas medidas de segurança para as estruturas com as seguintes características:

#### Estrutura de aço/mista/:

Procedimento adotado: Foi adotada o método de cálculo previsto na NBR14.323/Eurocode

Materiais Utilizados: (citar todos materiais utilizados na proteção dos elementos estruturais, se for ocaso).

Espessuras Adotadas: As espessuras foram calculadas com base: nos sequintes ensajos laboratoriais / de acordo com os procedimentos da Norma\_/ conforme carta de cobertura em anexo...

#### Estrutura de Concreto:

Procedimento adotado: Foi adotado o método tabularl método simplificado de cálculo/método experimental/outros métodos, conforme norma

Dimensões adotadas: Para vigas/pilares/outros foram adotadas as seguintes dimensões.

#### Outras estruturas:

Procedimento adotado: Foi adotado o método conforme norma

Dimensões adotadas: Para vigas/pilares/outros foram adotadas as seguintes dimensões.

Materiais Utilizados: (citar todos materiais utilizados na proteção dos elementos estruturais, se for ocaso).

TRRF: Foram adotados os TRRF previstos no PSCIP ou os TRRF foram redimensionados adotando-se o método cuio memorial. seque em anexo.

Nome:

CREA/CAU nº

Resp. Técnico pelo Projeto de Seguranca Estrutural

Obs.: A presente declaração deverá ser acompanhada da respectiva ART/RRT

**Fonte:**CBMG – Corpo de Bombeiros de Minas Gerais

# **7.3.4.2.3. Declaração do Responsável Técnico pela Execução do Projeto de Segurança Estrutural**

Declaração assinada pelo responsável técnico pela execução do projeto de segurança estrutural da edificação, conforme modelo F.13 do Anexo F, disponível no site do CBMG (http://www.bombeiros.mg.gov.br/download-de-formularios.html), conforme a Figura 31.

**Figura 31.** Declaração do responsável técnico pela execução do projeto de segurança estrutural

### **DECLARACÃO**

Declaro para os devidos fins, que as estruturas da edificação localizada à rua nº, Bairro /MG foram executadas em conformidade com o respectivo projeto Cidade estrutural.

> Nome: Nº de Registro CREA/CAU

Obs.: A presente declaração deverá ser acompanhada da respectiva Anotação de Responsabilidade Técnica (ART/RRT).

**Fonte:**CBMG – Corpo de Bombeiros de Minas Gerais

# **7.3.4.2.4. DAE - Documento de Arrecadação Estadual**

Entregaroriginal ou cópia do Documento de Arrecadação Estadual (DAE) relativo à Taxa de Segurança Pública (TSP) para o serviço de análise, com respectivo comprovante de pagamento.

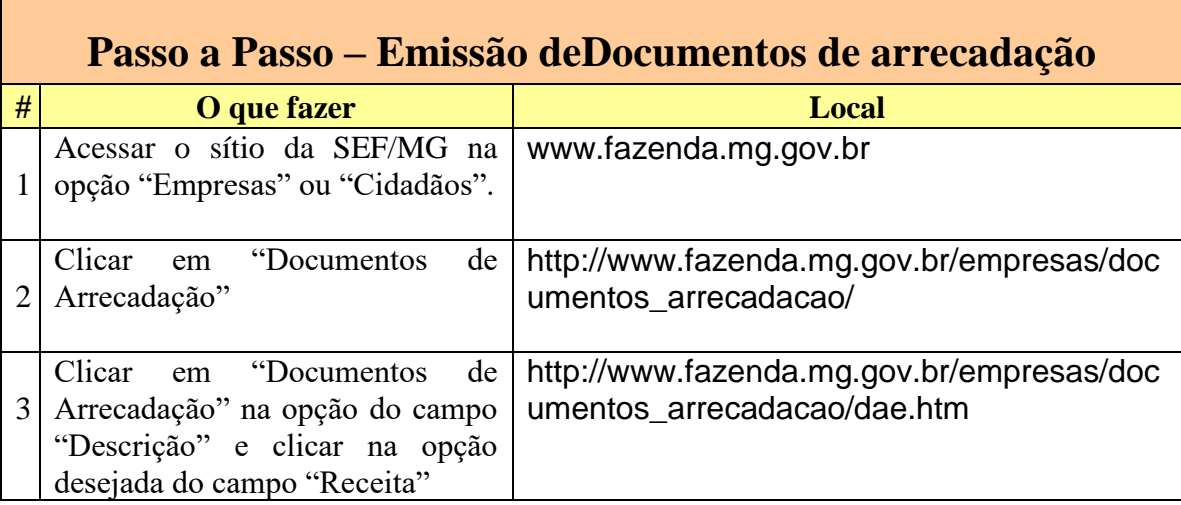

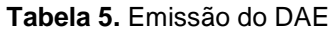

**Fonte:**SEF – Secretaria de Estado da Fazenda

## **7.3.4.2.5. FAT – Formulário de Atendimento Técnico**

O FAT é o formulário pelo qual o interessado no PSCIP apresenta solicitações junto ao CBMMG. A solicitação de vistoria de PSCIP impressos se dará através do FAT com a documentação**,** disponível no site do CBMG**(**http://www.bombeiros.mg.gov.br/download-de-formularios.html),conforme o exemplo do Formulário 6.

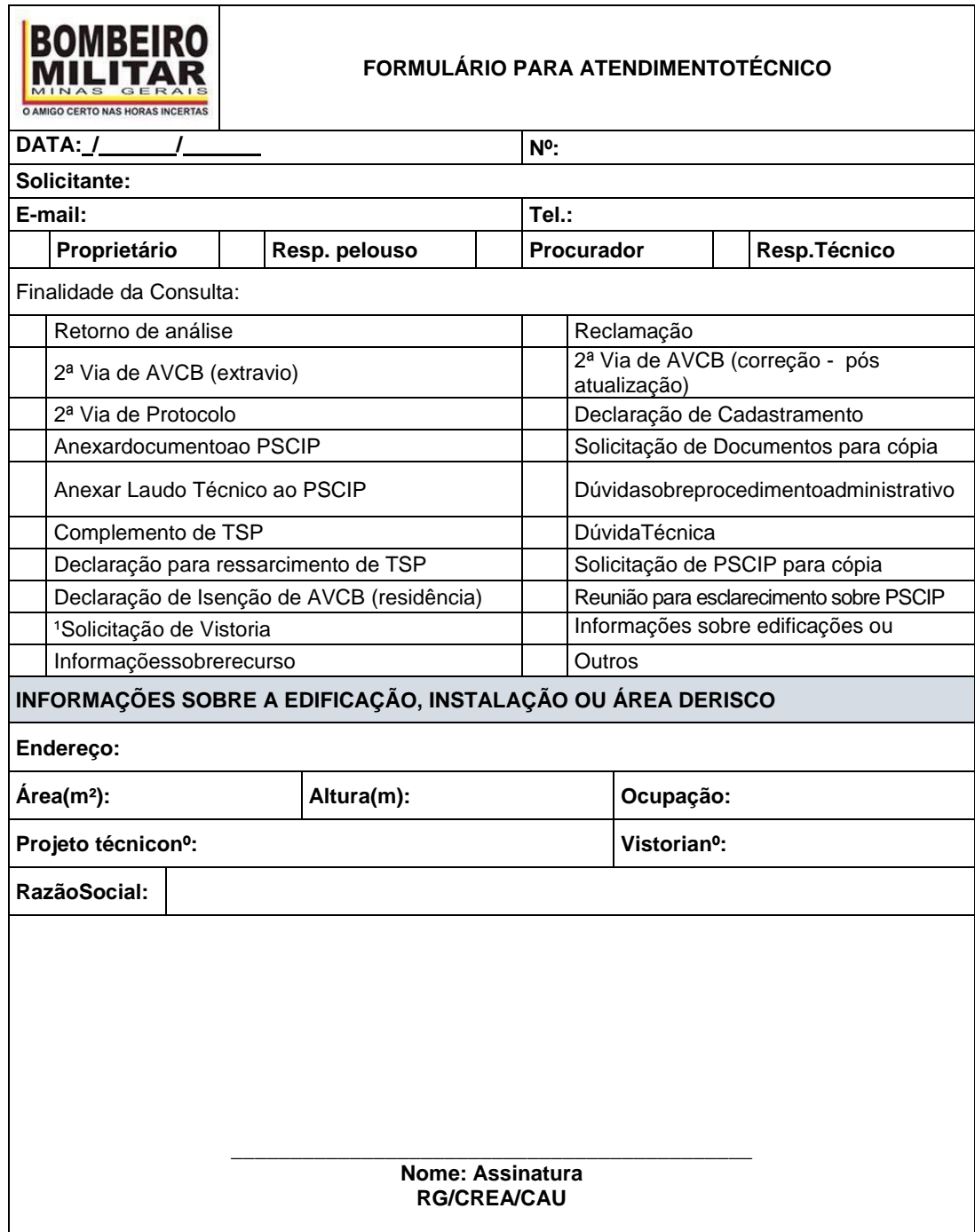

### **Formulário 6.**Atendimento Técnico

**Fonte:** CBMG – Corpo de Bombeiros de Minas Gerais

# **8. FLUXOGRAMA**

## **8.1. Processo unifamiliar**

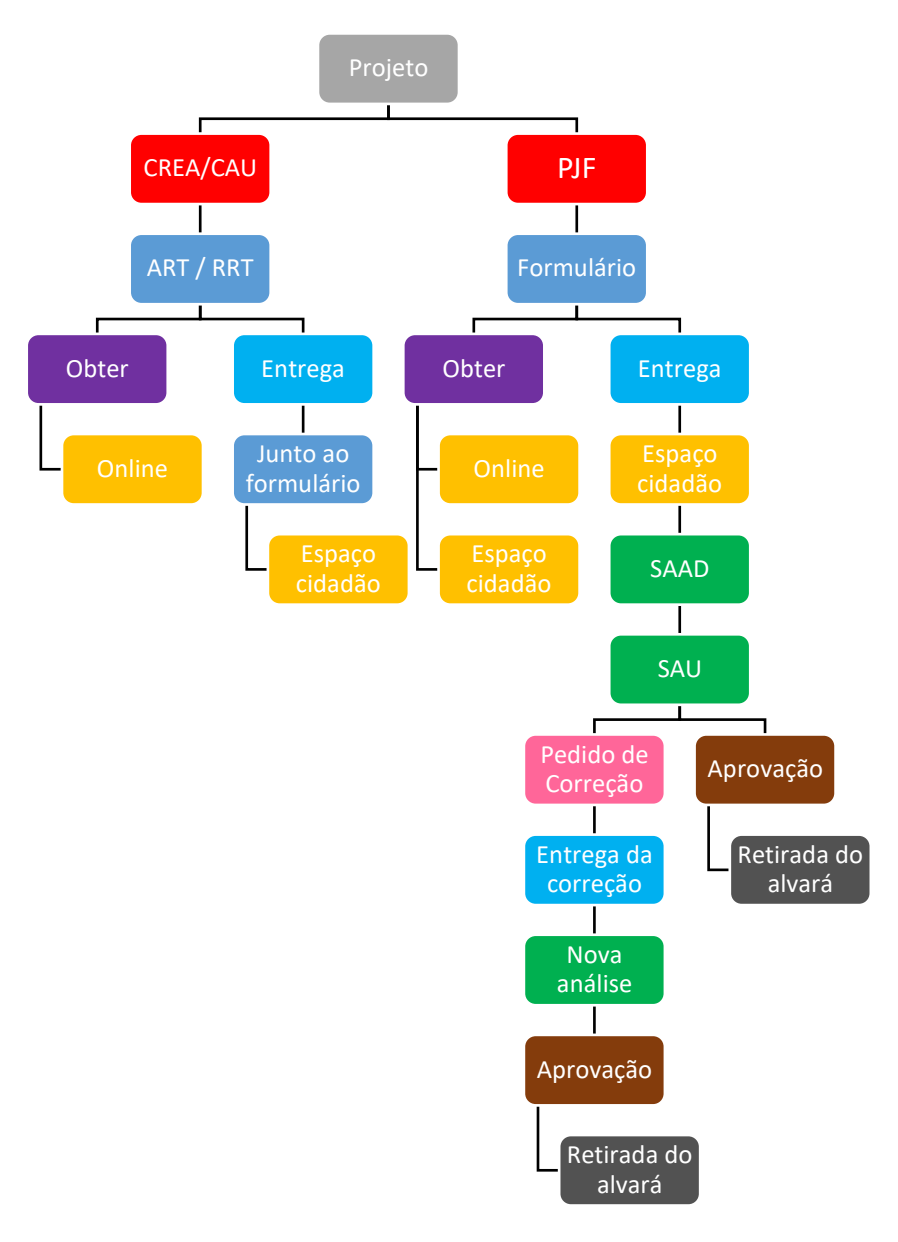

## **Legenda:**

- □ Todas as plantas exigidas □ Órgão responsável
- Obtenção dos documentos  $\Box$  Entrega dos documentos
- 
- 
- 
- 
- 
- **Tipo de documento** Local de obtenção/entrega dos documentos
- Processo de análise **Precisa de correção no projeto**
- Projeto aprovado <br>■ Retirada do projeto com o alvará

### **8.2. Processo multifamiliar**

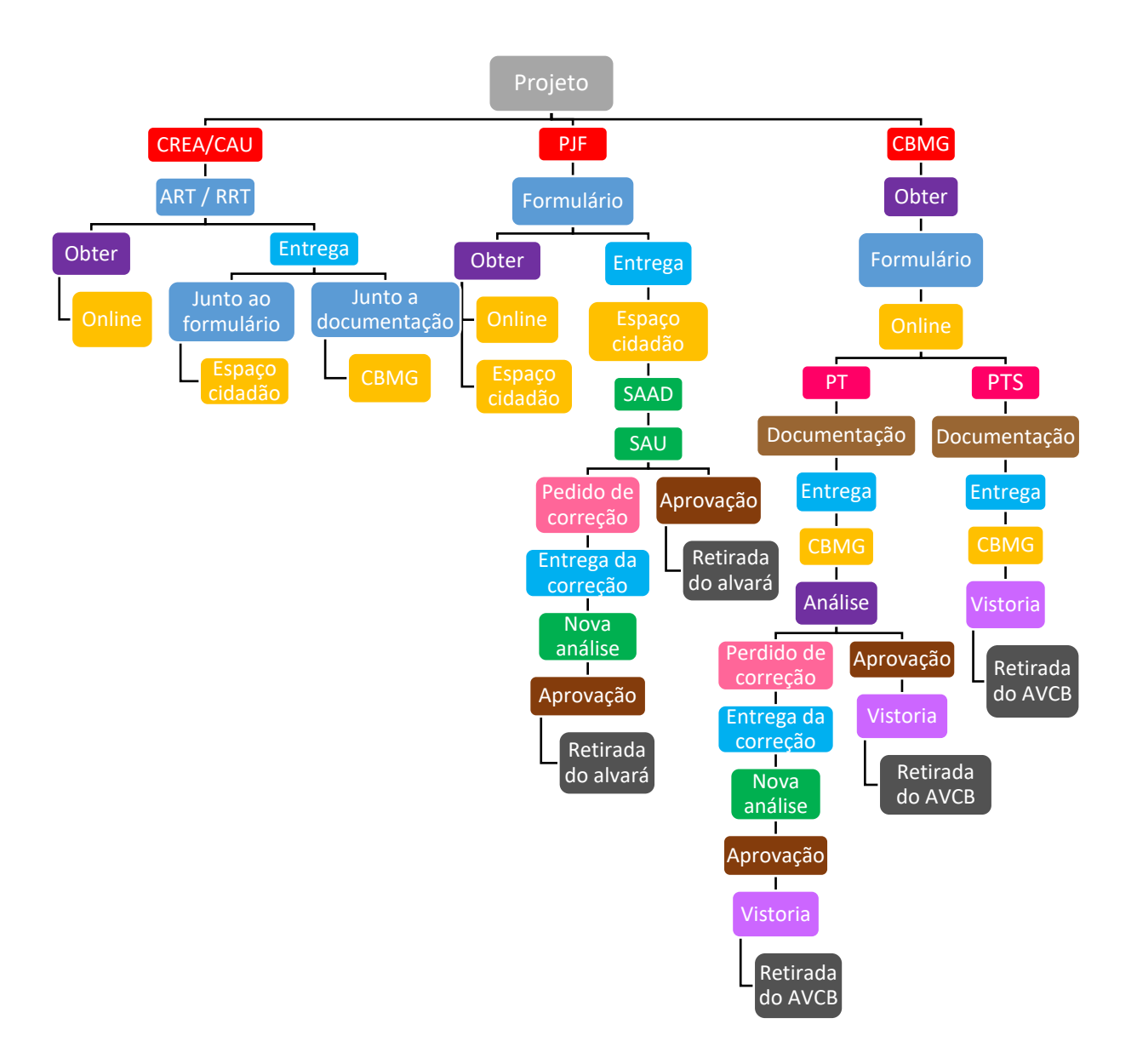

### **Legenda:**

- $\Box$  Todas as plantas exigidas  $\Box$  Órgão responsável
- Obtenção dos documentos Entrega dos documentos
- 
- 
- 
- 
- $\blacksquare$  Vistoria solicitada
- 
- 
- $\Box$  Tipo de documento  $\Box$  Local de obtenção/entrega dos documentos
- Processo de análise precisa de correção no projeto
- Projeto aprovado Retirada dos projetos e dos alvarás
- Tipos de PSCIP Projeto, documentos e formulários

# **9. Ilustrativo do Guia**

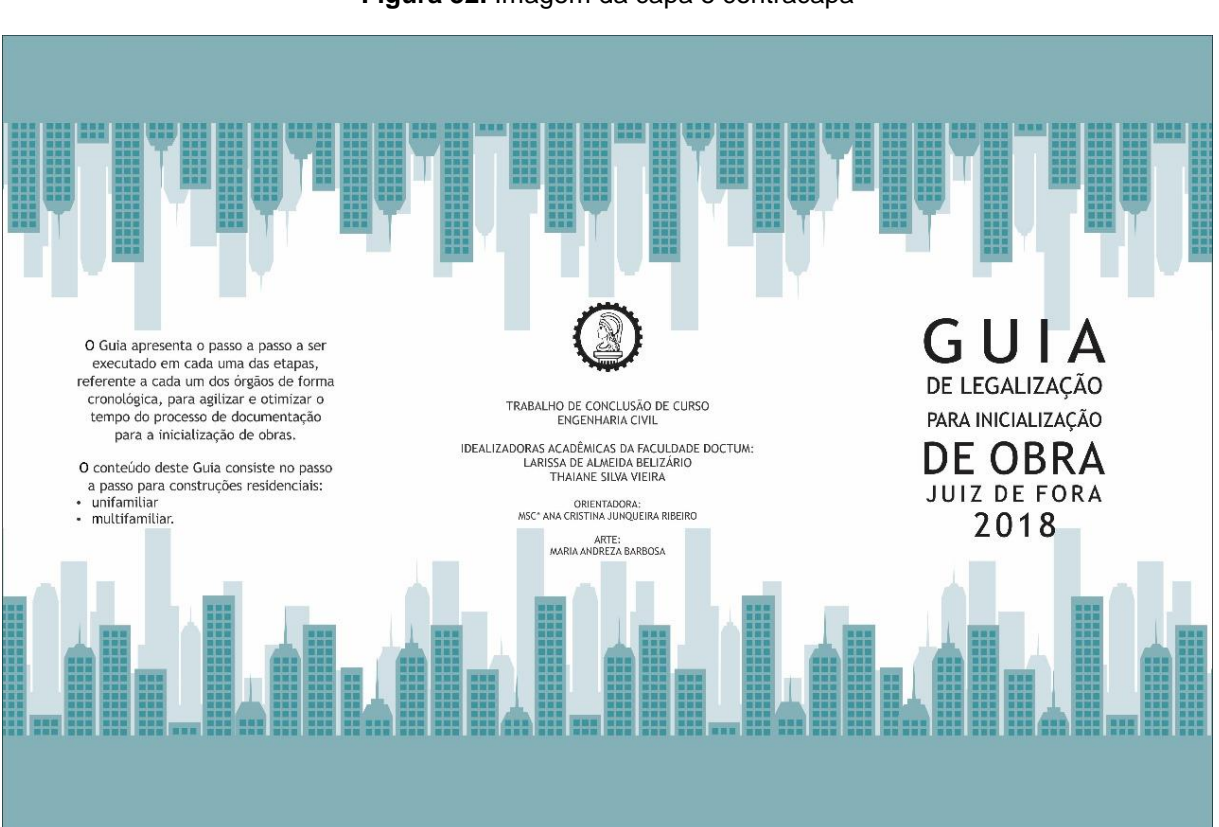

#### **Figura 32.** Imagem da capa e contracapa

**Fonte:** Do autor / **Arte:** Maria Andreza

**Figura 33.** Parte interna

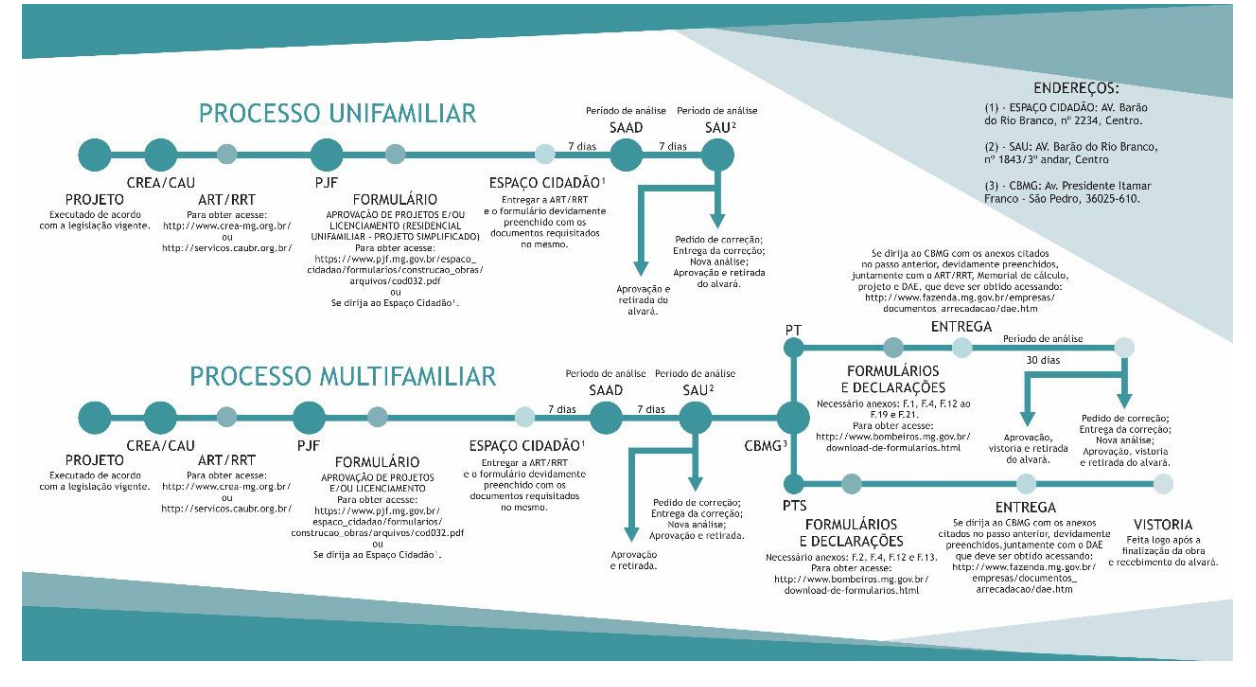

**Fonte:** Do autor / **Arte:** Maria Andreza

# **10. CONSIDERAÇÕES FINAIS**

Considera-se que este Guia vá auxiliar e sanar as dúvidas sobre o processo de documentação para liberação das obras e, consequentemente, diminuirá o tempo empregado nessa etapa inicial da execução de um empreendimento de construção residencial, já que com a análise da pesquisa observou-se vários pontos com carência de conhecimento e informação sobre o processo envolvendo toda a documentação necessária e seus respectivos órgãos responsáveis pela liberação do início de obra.

As maiores dificuldades encontradas foram referentes aos órgãos da Prefeitura de Juiz de Fora e no Corpo de Bombeiros de Minas Gerais, ou seja, os formulários a serem preenchidos e entregues, documentos e projetos arquitetônicos padronizados de acordo com cada órgão, visto que,de acordo com essas distinções cria-se uma frequente dúvida sobre todos os processos e em qual etapa prosseguir para continuar o procedimento.

Sendo assim o ponto de criação do passo a passo foi baseado em tais dados e constituiu uma aplicação de forma mais didática, tanto no seu layout quanto nas suas informações de todo o processo em questão.

Visando uma ordenação que minimize o tempo empregado nas atividades, a criação do guia apresenta o passo a passo a ser executado para cada um dos órgãos de forma cronológica referente ao processo e aos acontecimentos ocorridos em cadaetapa, desde às análises dos documentos às correções necessárias, disponibilizando ao usuário do Guia uma real situação de qual etapa se encontra o seu processo e de quais procedimentos deverão ser tomados daqui por diante.Espera-se ainda, com isso, que com a divulgação do Guia, forme-se uma cultura conhecedora do processo tão fundamental para o prosseguimento da construção civil, além de poder proporcionar aos usuários do Guia uma agilização do processo e, consequentemente, uma otimização do tempo.

Considera-se ainda continuar o projeto do passo a passo, mas para a questão pós obra até a liberação para moradores.

# **REFERÊNCIAIS**

ARANTES JUNIOR, W. A.*Incorporação de edifícios:* aplicação da NBR 12.721 em edificações. 2017. 56p. Monografia (Graduação em Engenharia Civil). Faculdade Doctum, Juiz de Fora. 2017.

BORGES, A. C.*Pratica das pequenas construções, volume 1.* 9º ed. São Paulo: Blucher, 2009. 385 p.

BRASIL. *Dispõe sobre a Anotação de Responsabilidade Técnica e o Acervo Técnico Profissional, e dá outras providências*, Resolução nº 1.025, de 30 de outubro de 2009. Brasília – D.O.U.

BRASIL. *Dispõe sobre os procedimentos e critérios utilizados no licenciamento ambiental e no exercício da competência, bem como as atividades e empreendimentos sujeitos ao licenciamento ambienta*, Resolução Conama n. 237, de 19 de dezembro de 1997. Brasília – Diário Oficial da União.

BRASIL. Decreto n. 46595, de 10 de setembro de 2014. *Dispõe sobre a prevenção contra incêndio e pânico no Estado e dá outras providencias.*CBMMG - Corpo de Bombeiros Militar de Minas Gerais. 22p.

BRASIL. Decreto n. 99.274, de 06 de junho de 1990. *Regulamenta a Lei n. 6.902, de 27 de abril de 1981, e a Lei n. 6.938, de 31 de agosto de 1981*, dispõem, respectivamente, sobre a criação de Estações Ecológicas e Áreas de Proteção Ambiental e sobre a Política Nacional do Meio Ambiente, e dá outras providências*.* Diário Oficial da União, Brasília. 11p.

BRASILIA. *Guia do RRT:* entenda as regras do registro de responsabilidade técnica. Conselho de Arquitetura e Urbanismo do Brasil, Distrito Federal, 25 de fevereiro de 2015.

CARDOSO, E. L. *Qualidade do solo em sistemas de pastagem cultivada e nativa na sub-região da Nhecolândia, pantanal sul mato-grossense*. 2008. 166p. Tese (Doutorado em Ciência do Solo). Universidade Federal de Lavras, Lavras. 2008.

CBMMG – Corpo de Bombeiros Militar de Minas Gerais. Disponível em: <http://www.bombeiros.mg.gov.br>. Acessado em 21 de abril de 2018.

CERVO, A. L.; BERVIAN, P. A.; DA SILVA, R.*Metodologia cientifica.* 6º ed. São Paulo: Pearson Prentice Hall, 2007. 162 p.

CONFEA-CREA. Manual de Procedimentos Operacionais. Resolução nº 1.025, de 30 de outubro de 2009. 1º Revisão.

FERNANDEZ, J. A. C. G. *Ciclo de vida familiar e o projeto de empreendimentos multifamiliares.*2006. 117p. Tese (Doutorado em Engenharia Civil). Universidade Federal Santa Catarina, Florianópolis, 2006.

FIORILLO, C.A.P. et al.*Licenciamento ambiental.* 2. ed. rev. São Paulo: Saraiva,2015. 319 p.

FUGEIRO, M. B. V. A. *A questão da qualificação profissional diante dos impactos da reestruturação produtiva:* análise de um curso de engenharia de alimentos da cidade de Uberaba*.*2007. 175p. Dissertação (Mestrado em Educação). Universidade Federal de Uberlândia, Uberlândia, 2007.

JUIZ DE FORA. *Dispõe sobre o imposto sobre serviços de qualquer natureza – ISSQN*, LEI Nº 10.630, de 30 de dezembro de 2003. Paço da Prefeitura de Juiz de Fora. Disponível em: <https://leismunicipais.com.br/issqn-iss-juiz-de-fora-mg>.

JUIZ DE FORA. *Dispõe sobrea representação gráfica dos projetos e a análise a ser executada pela Prefeitura de Juiz de Fora e dá outras providências - Substitutivo ao Projeto de Lei Complementar n. 7/2015, de autoria do Vereador Zé Márcio*, LEI COMPLEMENTAR Nº 32, de 25 de novembro de 2015. Diário Oficial Eletrônico, 16 de novembro de 2015. 5p.

Manual de Licenciamento ambiental: guia de procedimento passo a passo. Rio de Janeiro: GMA, 2004.

MELO, A. P. *Pacto federativo sob a perspectiva do princípio da subsidiariedade*.2017. 110p. Dissertação (Bacharel em Direito). Universidade Federal de Uberlândia, Uberlândia, 2017.

NASCIMENTO, V. H. G. *Habitação unifamiliar:* memória, patrimônio e cidade – a região do Alto dos Passos em Juiz de Fora/MG.2015. 115p. Dissertação (Pós em Ambiente Construído). Universidade Federal de Juiz de Fora, Juiz de Fora, 2015.

SILVA, P. G. *Dimensionamento de um sistema hidráulico predial para reuso de águas cinzas em uma edificação residencial.*2017. 64p. Dissertação (Monografia em Engenharia Civil). Universidade Federal de Uberlândia, Uberlândia, 2017.

TEIXEIRA, P. W. G. N. *Projeto e execução de coberturas em casca de concreto com forma de membrana pênsil invertida e seção tipo sanduíche.*1999. 143p. Tese (Doutorado em Engenharia Estrutural). Escola de Engenharia de São Carlos da Universidade Federal de São Paulo, São Paulo, 1999.

VARGAS, R. M. A. Análise da aplicação do sistema de posicionamento global (GPS) em levantamento topográfico de vias urbanas. 2001. 161p. Dissertação (Mestrado em Transportes). Escola de Engenharia de São Carlos da Universidade Federal de São Paulo, São Paulo, 2001.

VASCONCELOS, R. P. *Harmonia na geometria, seção transversal, perfil longitudinal e velocidades em rodovias.*2000. 82p. Dissertação ( Mestrado em Transportes). Escola de Engenharia de São Carlos da Universidade Federal de São Paulo, São Paulo, 2000.

VIZIOLI, S. H. T. et. al.*Desenho Arquitetônico Básico.*São Paulo: Pini, 2009. 101p.